# Package 'vegclust'

August 25, 2022

<span id="page-0-0"></span>Type Package

Title Fuzzy Clustering of Vegetation Data

Version 2.0.2

Date 2022-08-24

Description A set of functions to: (1) perform fuzzy clustering of vegetation data (De Caceres et al, 2010) [<doi:10.1111/j.1654-1103.2010.01211.x>](https://doi.org/10.1111/j.1654-1103.2010.01211.x); (2) to assess ecological community similarity on the basis of structure and composition (De Caceres et al, 2013) [<doi:10.1111/2041-210X.12116>](https://doi.org/10.1111/2041-210X.12116).

**Depends** R  $(>= 3.4.0)$ 

Imports vegan

License GPL  $(>= 2)$ 

URL <https://emf-creaf.github.io/vegclust/>

LazyLoad yes

Encoding UTF-8

NeedsCompilation yes

RoxygenNote 7.1.1

Suggests knitr, rmarkdown

VignetteBuilder utils, knitr

Author Miquel De Cáceres [aut, cre]

Maintainer Miquel De Cáceres <miquelcaceres@gmail.com>

Repository CRAN

Date/Publication 2022-08-25 08:50:02 UTC

## R topics documented:

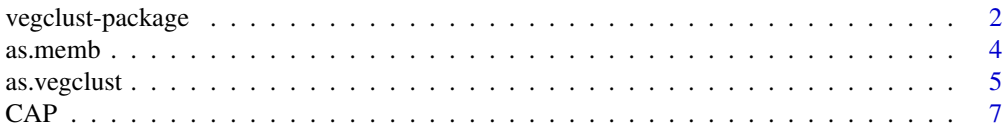

<span id="page-1-0"></span>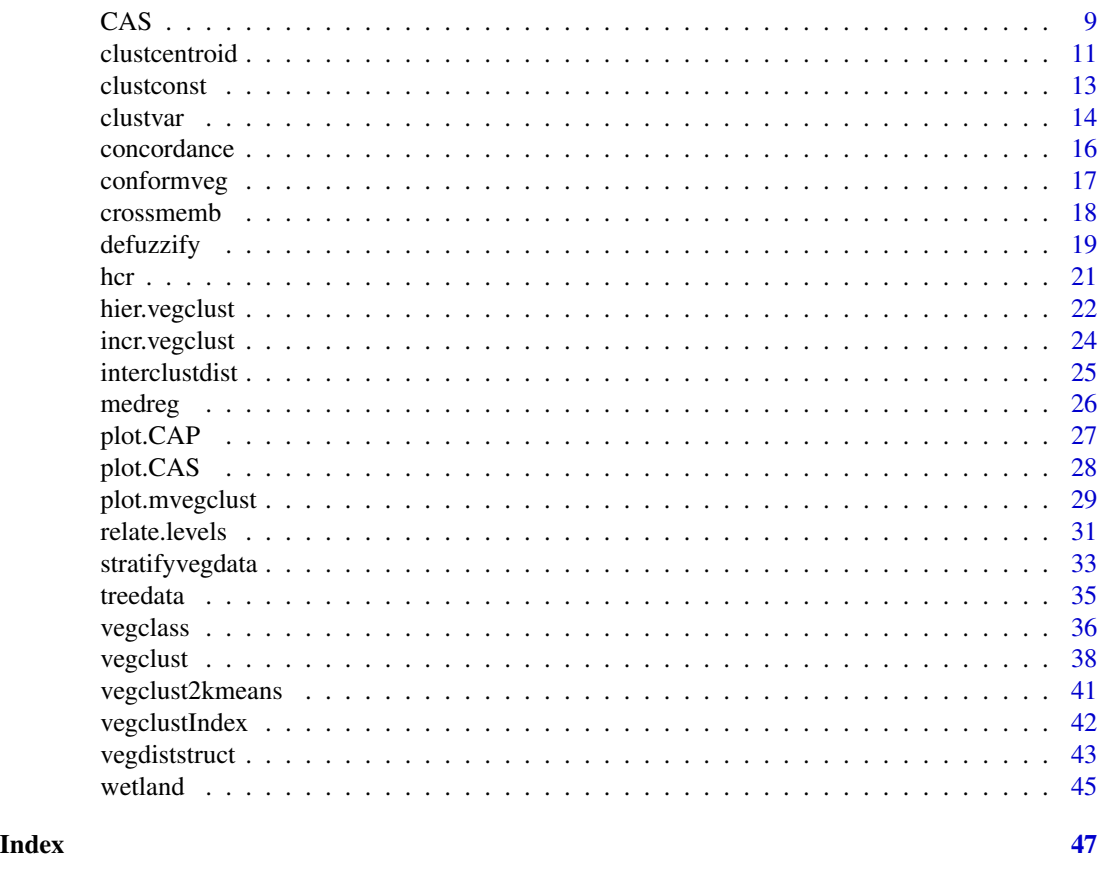

vegclust-package *Fuzzy Clustering of Vegetation Data Functions for fuzzy and hard clustering of vegetation data*

## Description

A set of functions to: (1) perform fuzzy clustering of vegetation data (De Caceres et al, 2010)  $\le$ doi:10.1111/j.1654-1103.2010.01211.x>; (2) to assess ecological community similarity on the basis of structure and composition (De Caceres et al, 2013) <doi:10.1111/2041-210X.12116>. This package contains functions used to perform fuzzy and hard clustering of vegetation data under different models.

## Details

The DESCRIPTION file:

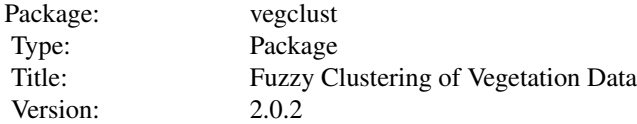

## vegclust-package 3

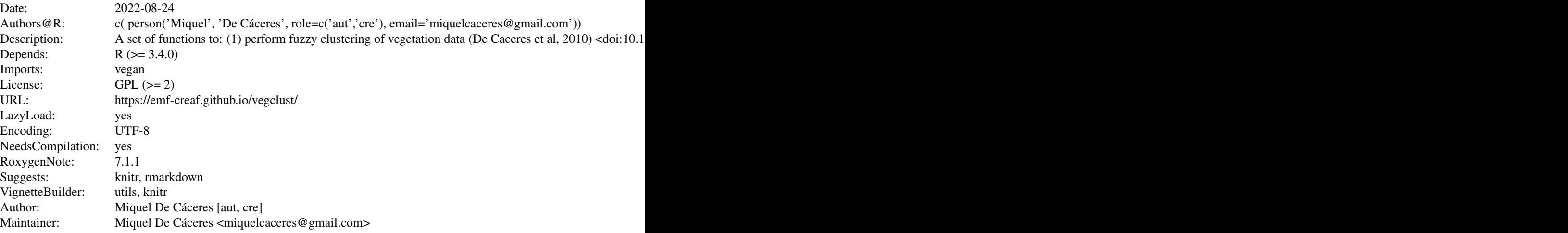

Index of help topics:

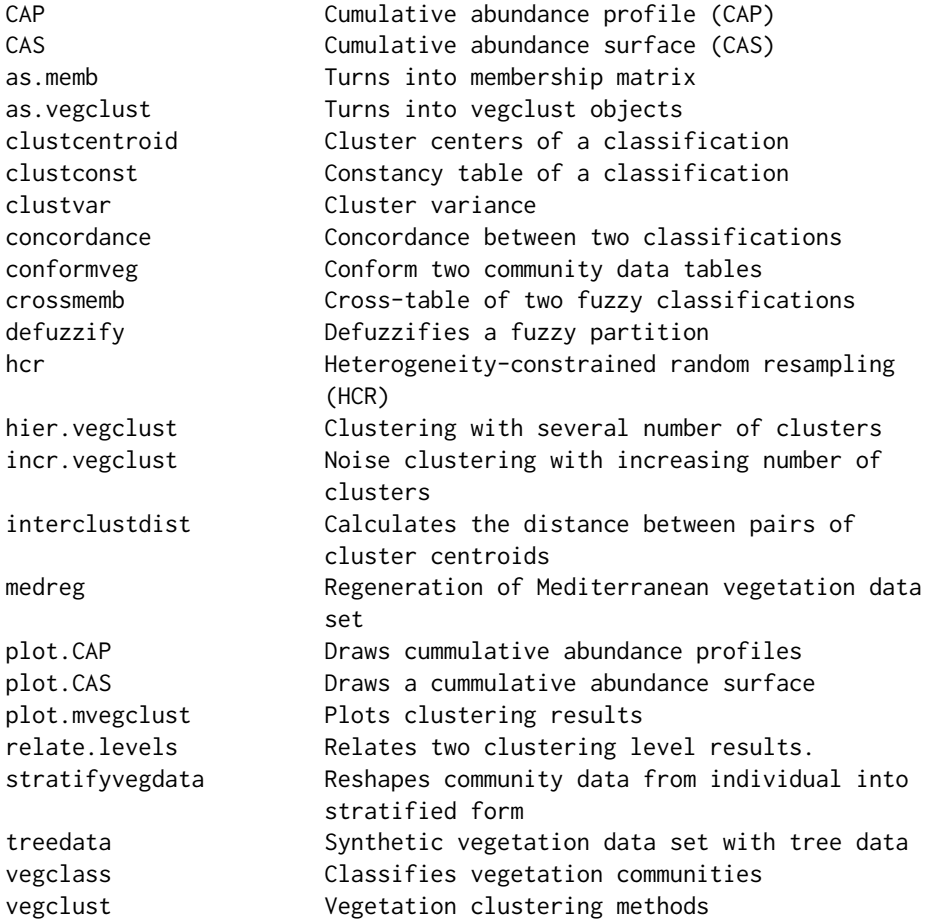

<span id="page-3-0"></span>4 as.members as  $a$  as  $m$  as  $m$ 

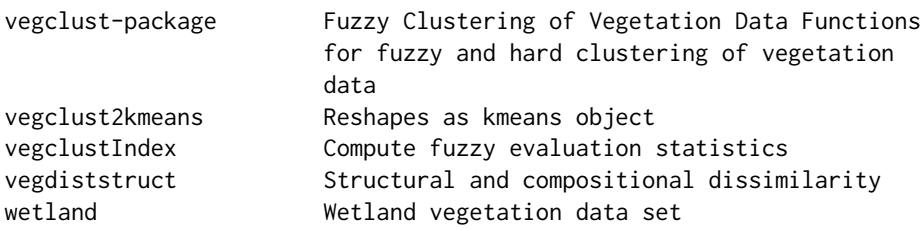

## Author(s)

NA Maintainer: NA

## References

De Caceres, M., Font, X, Oliva, F. (2010) The management of numerical vegetation classifications with fuzzy clustering methods. Journal of Vegetation Science 21 (6): 1138-1151.

De Cáceres, M., Legendre, P., & He, F. 2013. Dissimilarity measurements and the size structure of ecological communities (D. Faith, Ed.). Methods in Ecology and Evolution 4: 1167–1177.

## Examples

```
## Loads data
data(wetland)
## This equals the chord transformation
wetland.chord = as.data.frame(sweep(as.matrix(wetland), 1,
                              sqrt(rowSums(as.matrix(wetland)^2)), "/"))
## Create noise clustering with 3 clusters. Perform 10 starts from random seeds
## and keep the best solution
wetland.nc = vegclust(wetland.chord, mobileCenters=3, m = 1.2, dnoise=0.75,
```

```
method="NC", nstart=10)
```
as.memb *Turns into membership matrix*

#### Description

Attempts to turn its cluster vector argument into a membership matrix

## Usage

```
as.memb(cluster)
```
#### Arguments

cluster A vector indicating the hard membership of each object in x to a set of groups. Can contain NA values.

## <span id="page-4-0"></span>as. vegclust 5

## Value

An matrix with as many rows as the length of cluster and as many columns as different cluster levels. NA values will have zero membership to all clusters

## Author(s)

Miquel De Cáceres, CREAF.

## See Also

[vegclust](#page-37-1), [vegclass](#page-35-1)

## Examples

as.memb(factor(c(1,2,NA)))

<span id="page-4-1"></span>as.vegclust *Turns into vegclust objects*

## Description

Attempts to turn its arguments into a [vegclust](#page-37-1) object

#### Usage

```
as.vegclust(x, y, method="KM", m=1.0, dnoise=NULL, eta=NULL)
```
## Arguments

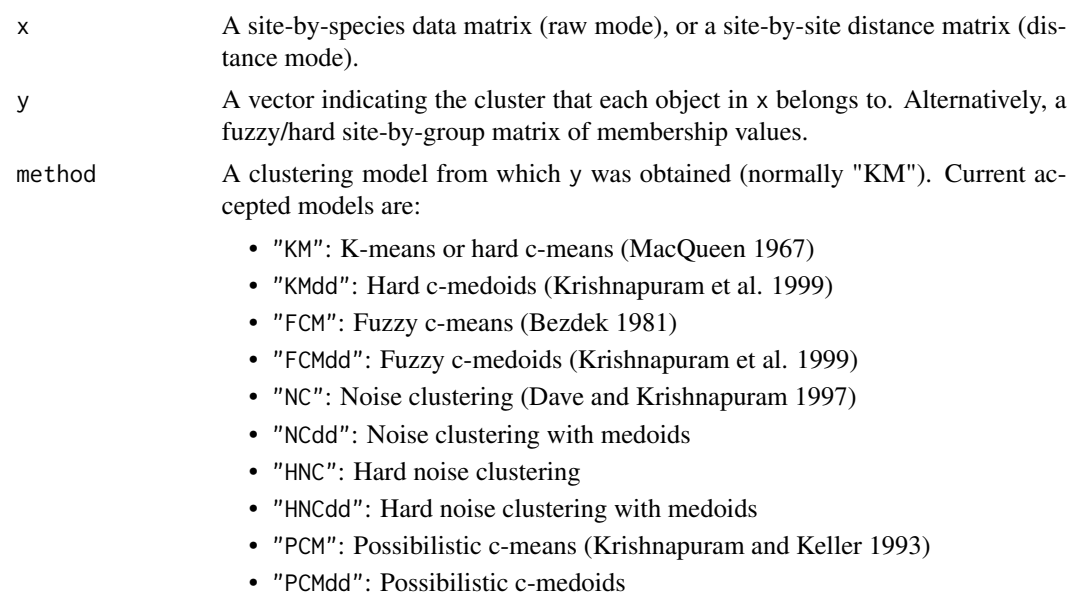

<span id="page-5-0"></span>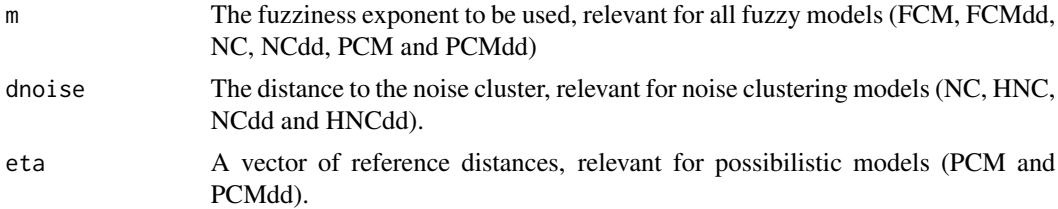

#### Details

This function is used to generate [vegclust](#page-37-1) objects which can then be used in [vegclass](#page-35-1) to classify new data. If the input classification is hard (i.e. yes/no membership), cluster centers are calculated as multivariate means, and the method for assigning new data is assumed to be k-means ("KM"), i.e. plots will be assigned to the nearest cluster center. If community data is given as site-by-species data matrix the cluster centroids are added as mobileCenters in the [vegclust](#page-37-1) object. Centroids will not be computed if community data is given as a site-by-site dissimilarity matrix. Moreover, current implementation does not allow y to be a membership matrix when x is a distance matrix.

#### Value

An object of class [vegclust](#page-37-1).

#### Author(s)

Miquel De Cáceres, CREAF.

## See Also

[vegclust](#page-37-1), [vegclass](#page-35-1)

#### Examples

```
## Loads data
data(wetland)
## This equals the chord transformation
## (see also \code{\link{decostand}} in package vegan)
wetland.chord = as.data.frame(sweep(as.matrix(wetland), 1,
                              sqrt(rowSums(as.matrix(wetland)^2)), "/"))
## Splits wetland data into two matrices of 30x27 and 11x22
wetland.30 = wetland.chord[1:30,]
wetland.30 = wetland.30[,colSums(wetland.30)>0]
dim(wetland.30)
wetland.11 = wetland.chord[31:41, ]wetland.11 = wetland.11[,colSums(wetland.11)>0]
dim(wetland.11)
## Performs a K-means clustering of the data set with 30 sites
wetland.km = kmeans(wetland.30, centers=3, nstart=10)
## Transforms the 'external' classification of 30 sites into a 'vegclust' object
```
<span id="page-6-0"></span>wetland.30.vc = as.vegclust(wetland.30, wetland.km\$cluster)

## Assigns the second set of sites according to the (k-means) membership rule ## That is, sites are assigned to the cluster whose cluster centroids is nearest. wetland.11.km = vegclass(wetland.30.vc, wetland.11)

```
## A similar 'vegclust' object is obtained when using the distance mode...
wetland.d.vc = as.vegclust(dist(wetland.30), wetland.km$cluster)
```

```
## which can be also used to produce the assignment of the second set of objects
wetland.d.11 = as.data.frame(as.matrix(dist(wetland.chord)))[31:41,1:30]
wetland.d.11.km = vegclass(wetland.d.vc,wetland.d.11)
```
<span id="page-6-1"></span>

CAP *Cumulative abundance profile (CAP)*

## <span id="page-6-2"></span>Description

Functions to calculate cumulative abundance profiles (CAPs), to build matrices from them, and to summarize several profiles.

## Usage

```
CAP(x, transform=NULL, verbose=FALSE)
CAP2matrix(CAP, type="cumulative",classWeights=NULL)
CAPcenters(CAP, y=NULL)
CAPquantile(CAP, q = 0.5, y = NULL)
```
#### Arguments

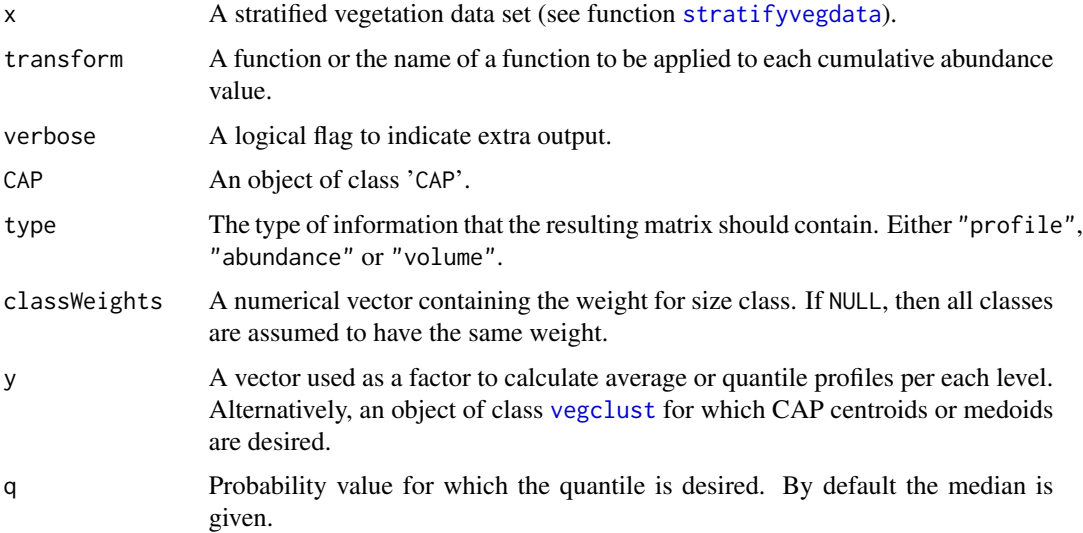

#### Details

Function CAP replaces the abundance value of a size class by the sum of abundances in this and larger size classes (strata). Thus, upper classes contain smaller abundance values than lower classes, creating a cumulative abundance profile. Function CAP2matrix takes an object of class 'CAP' and returns a data matrix, where values differ depending on parameter type: (1) type="cumulative" simply reshapes the 'CAP' object (a list) into a matrix with as many rows as plot records and where columns are organized in blocks (there are as many blocks as species and each block has as many columns as size classes); (2) type="total" returns a plot-by-species matrix where each value is the total abundance of the species in the plot (i.e. the CAP value at the ground level); (3) type="volume" returns a plot-by-species matrix where each value is the sum of CAP values across size classes (a measure of the "volume" occupied by the species in the plot). When provided, classWeights are used to weight size classes of the cumulative abundance profiles (for (1) and (3) only). Function CAPcenters calculates the average abundance profile for a set of plot records. If  $y$  is a factor, it is used to speficy groups of samples for which average profiles are to be calculated. If y is an object of class '[vegclust](#page-37-1)' then the function returns the CAP centroids or medoids corresponding to the clustering result. Function CAPquantile calculates a quantile profile for a set of CAPs. The usage of y is the same as for CAPcenters.

#### Value

Function CAP returns an object of class 'CAP', similar to objects of class 'stratifiedvegdata' but where abundance values of upper size classes have beed added to those of lower size classes. Function CAP2matrix returns a matrix with species as rows (columns depend on the value of type). Functions CAPcenters and CAPquantile return an object of class 'CAP'.

#### Author(s)

Miquel De Cáceres, CREAF.

#### References

De Cáceres, M., Legendre, P. & He, F. (2013) Dissimilarity measurements and the size structure of ecological communities. Methods in Ecology and Evolution 4: 1167-1177.

De Cáceres, M., Coll, L., Martín-Alcón, S., González-Olabarria, J.R. (submitted) A general method for the classification of forest stands using structure and composition.

#### See Also

[stratifyvegdata](#page-32-1), [plot.CAP](#page-26-1), [vegdiststruct](#page-42-1)

#### Examples

```
## Load stratified data
data(medreg)
## Check that 'medreg' has correct class
class(medreg)
```
## Look at the data for the third plot

<span id="page-7-0"></span>

## <span id="page-8-0"></span>CAS 9

```
medreg[[3]]
## Create cumulative abundance profile (CAP) for each plot
medreg.CAP = CAP(medreg)
## Look at the profile of the third plot
medreg.CAP[[3]]
## Create matrix with species abundances
medreg.X = CAP2matrix(medreg.CAP, type="total")
head(medreg.X)
## Generate and plot average profile
average.CAP = CAPcenters(medreg.CAP)
plot(average.CAP)
## Generate and plot median profile
median.CAP = CAPquantile(medreg.CAP, q = 0.5)
plot(median.CAP)
```
#### <span id="page-8-1"></span>CAS *Cumulative abundance surface (CAS)*

## <span id="page-8-2"></span>Description

Functions to calculate cumulative abundance surfaces (CASs), to build matrices from them, and to summarize several CASs.

#### Usage

```
CAS(x, transform=NULL, verbose=FALSE)
CASmargin(CAS, margin=1, verbose=FALSE)
CAS2matrix(CAS, type="cumulative",classWeights=NULL)
CAScenters(CAS, y=NULL)
CASquantile(CAS, q = 0.5, y = NULL)
```
## Arguments

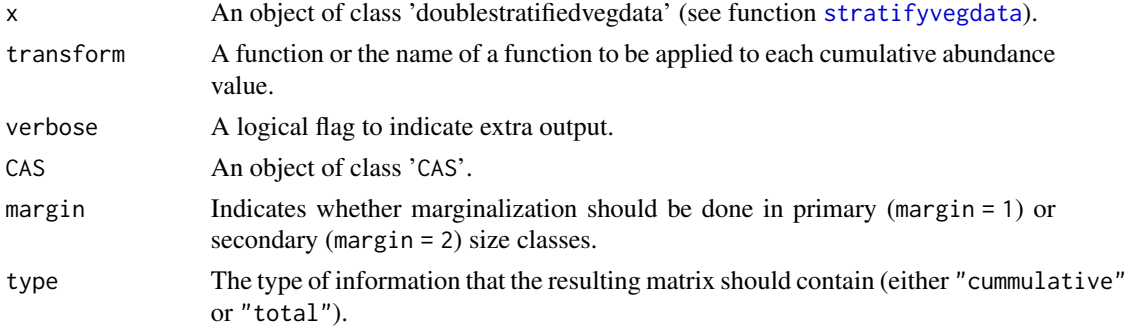

<span id="page-9-0"></span>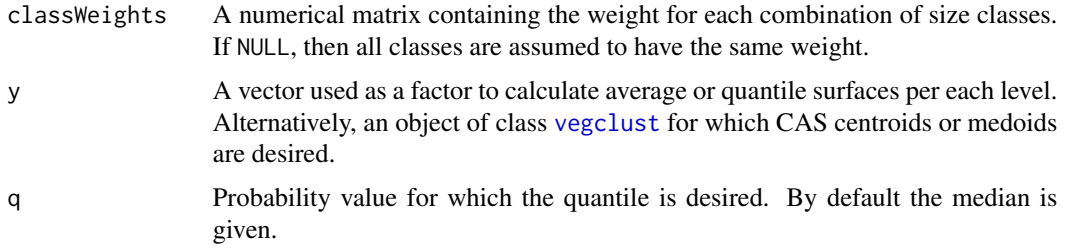

#### Details

Function CAS replaces the abundance value of each combination of size classes by the sum of abundances in this and larger size classes. This creates a cumulative abundance surface (similar to a bivariant cummulative distribution function). Function CASmargin takes an object of class 'CAS' and returns an object of class 'CAP' that corresponds marginal profile in either the primary or the secondary size classes. Function CAS2matrix takes an object of class 'CAS' and returns a data matrix, where values differ depending on parameter type: (1) type="cummulative" simply reshapes the 'CAS' object (a list) into a matrix with as many rows as plot records and where columns are organized in blocks (there are as many blocks as species and each block has as many columns as combinations of size classes); (2) type="total" returns a plot-by-species matrix where each value is the total abundance of the species in the plot (i.e. the CAS value at the ground level). When provided, classWeights are used to weight size classes of the cumulative abundance surfaces (for (1) only). Function CAScenters calculates the average abundance surface for a set of plot records. If y is a factor, it is used to speficy groups of samples for which average profiles are to be calculated. If y is an object of class '[vegclust](#page-37-1)' then the function returns the CAS centroids or medoids corresponding to the clustering result. Function CASquantile calculates a quantile surface for a set of CASs. The usage of y is the same as for CAScenters.

#### Value

Function CAS returns an object of class 'CAS', similar to objects of class 'doublestratifiedvegdata' but where abundance values of upper size classes have beed added to those of lower size classes. Function CAS2matrix returns a matrix with species as rows (columns depend on the value of type). Functions CAScenters and CASquantile return an object of class 'CAS'.

#### Author(s)

Miquel De Cáceres, CREAF.

#### References

De Cáceres, M., Legendre, P. & He, F. (2013) Dissimilarity measurements and the size structure of ecological communities. Methods in Ecology and Evolution 4: 1167-1177.

De Cáceres, M., Coll, L., Martín-Alcón, S., González-Olabarria, J.R. (submitted) A general method for the classification of forest stands using structure and composition.

## See Also

[stratifyvegdata](#page-32-1), [plot.CAS](#page-27-1), [vegdiststruct](#page-42-1)

#### <span id="page-10-0"></span>clustcentroid 11

#### Examples

```
## Load tree data
data(treedata)
## Define stratum thresholds (4 strata)
heights = seq(0, 4, by=0.5)diameters = seq(0, 2, by=0.5)## Stratify tree data using heights and diameters as structural variables
X = stratifyvegdata(treedata, sizes1=heights, sizes2=diameters, plotColumn="plotID",
                    speciesColumn="species", size1Column="height", size2Column="diam",
                    counts=TRUE)
X[[2]]
## Build cummulative abundance surface
Y = CAS(X)Y[[2]]
## Extracts the first and second marginal (i.e. CAP on heights or diameters respectively)
Y.M1 = CASmargin(Y, margin = 1)
Y.M1[[2]]
Y.M2 = CASmargin(Y, margin = 2)
Y.M2[[2]]
## For comparison we calculate the same profiles using the stratifyvegdata and CAP functions
Y1 = CAP(stratifyvegdata(treedata, sizes1=heights, plotColumn="plotID",
                    speciesColumn="species", size1Column="height",
                    counts=TRUE))
Y1[[2]]
Y2 = CAP(stratifyvegdata(treedata, sizes1=diameters, plotColumn="plotID",
                    speciesColumn="species", size1Column="diam",
                    counts=TRUE))
Y2[[2]]
## Compare Y.M1[[2]] with Y1[[2]] and Y.M2[[2]] with Y2[[2]]
```
clustcentroid *Cluster centers of a classification*

#### Description

Function clustcentroid calculates the centroid (multivariate average) coordinates of a classification. Function clustmedoid determines the medoid (object whose average dissimilarity to all the other objects is minimal) for each cluster in the classification.

## Usage

```
clustcentroid(x, y, m = 1)clustmedoid(x, y, m = 1)
```
#### Arguments

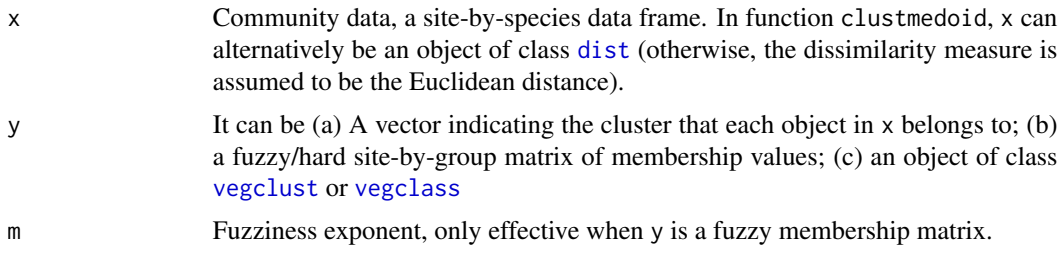

#### Value

Function clustcentroid returns a group-by-species matrix containing species average abundance values (i.e. the coordinates of each cluster centroid). Function clustmedoid returns a vector of indices (medoids).

## Note

In order to assign new plot record data into a predefined set of classes, one should use functions [as.vegclust](#page-4-1) and [vegclass](#page-35-1) instead.

#### Author(s)

Miquel De Cáceres, CREAF

#### See Also

[as.vegclust](#page-4-1), [vegclass](#page-35-1), [vegclust](#page-37-1), [kmeans](#page-0-0)

## Examples

```
## Loads stats
library(stats)
```
## Loads data data(wetland)

```
## This equals the chord transformation
## (see also \code{\link{decostand}} in package 'vegan')
wetland.chord = as.data.frame(sweep(as.matrix(wetland), 1,
                              sqrt(rowSums(as.matrix(wetland)^2)), "/"))
## Performs a K-means clustering
wetland.km = kmeans(wetland.chord, centers=3, nstart=10)
```
## Gets the coordinates corresponding to the centroids of KM clusters

<span id="page-11-0"></span>

#### <span id="page-12-0"></span>clustconst the contract of the contract of the contract of the contract of the contract of the contract of the contract of the contract of the contract of the contract of the contract of the contract of the contract of the

clustcentroid(wetland.chord, y=wetland.km\$cluster)

## Gets the object indices corresponding to the medoids of KM clusters clustmedoid(wetland.chord, y=wetland.km\$cluster)

#### clustconst *Constancy table of a classification*

#### Description

Allows studying the constancy table (i.e. the frequency of species in each class) of a classification represented in the form of a membership data matrix.

#### Usage

```
clustconst(x, memb)
## S3 method for class 'clustconst'
summary(object, mode="all", name=NULL, sort=TRUE, minconst=0.5, digits=3, ...)
```
### Arguments

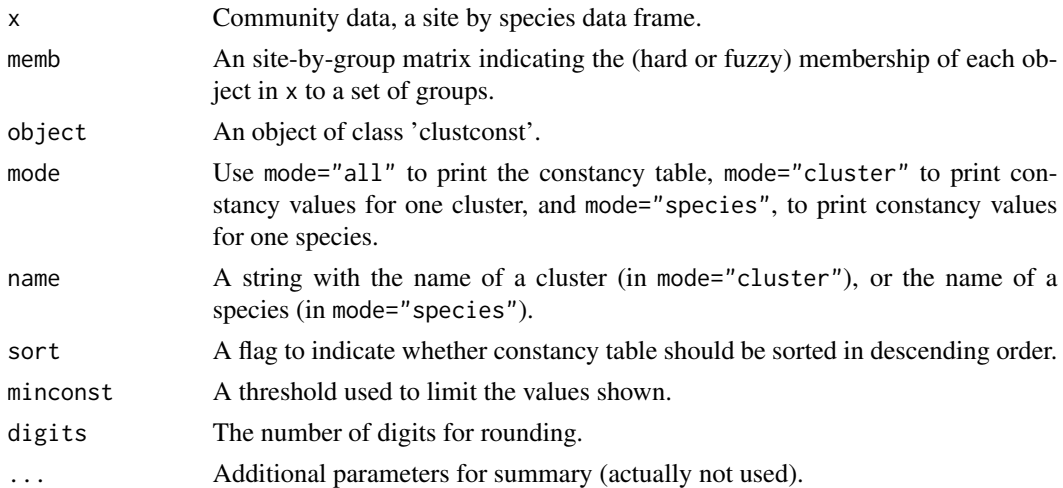

#### Details

The constancy value of a species in a vegetation unit is the relative frequency of occurrence of the species in plot records that belong to the unit. In case of a fuzzy vegetation unit the constancy value is the sum of memberships of sites that contain the species divided by the sum of memberships of all sites. Use the 'summary' function to obtain information about: (1) which species are more frequent on a given vegetation unit; (2) which vegetation units have higher frequencies of a given target species. Additionally, the 'summary' function can sort a constancy table if mode="all" and sort=TRUE are indicated.

#### <span id="page-13-0"></span>Value

Function clustconst returns an object of type 'clustconst', in fact a data frame with the constancy value of each species (rows) on each cluster (column).

## Author(s)

Miquel De Cáceres, CREAF

#### See Also

[vegclust](#page-37-1), [kmeans](#page-0-0)

#### Examples

```
## Loads stats
library(stats)
```
## Loads data data(wetland)

```
## This equals the chord transformation
## (see also \code{\link{decostand}} in package 'vegan')
wetland.chord = as.data.frame(sweep(as.matrix(wetland), 1,
                              sqrt(rowSums(as.matrix(wetland)^2)), "/"))
```

```
## Performs a K-means clustering
wetland.km = kmeans(wetland.chord, centers=3, nstart=10)
```

```
## Gets constancy table of KM (i.e. hard) clusters
c=clustconst(wetland.chord, memb=as.memb(wetland.km$cluster))
```

```
## Prints constancy values ordered and store the result in d
d=summary(c, mode="all")
```

```
## Prints the most frequent species in the first cluster
summary(c, mode="cluster", name=names(c)[1])
```

```
clustvar Cluster variance
```
## Description

Computes the variation in community composition (i.e. beta diversity) found within the sites of a set of hard or fuzzy clusters.

## Usage

```
cluster = NULL, defuzzify=False, ...
```
#### <span id="page-14-0"></span>clustvar and the contract of the contract of the contract of the contract of the contract of the contract of the contract of the contract of the contract of the contract of the contract of the contract of the contract of t

#### Arguments

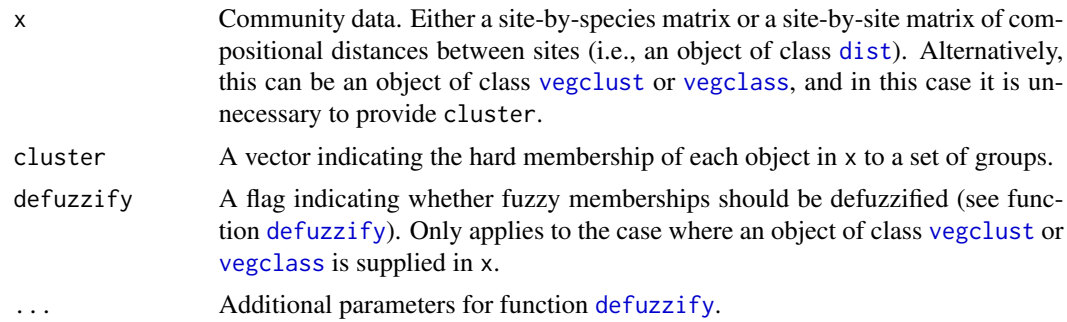

## Details

This function can be used in two ways:

- if x is a data matrix (site by species or distances among sites) and cluster is null, the function assumes a single cluster of all points in x. When cluster is provided, the function computes cluster variance for each (hard) group and this computation implies setting the centroid of the group. Cluster variance is defined as the average squared distance to the centroid.
- If x is an object of class [vegclust](#page-37-1) or [vegclass](#page-35-1), the function uses the information contained there (distances to cluster centers, memberships and exponent of fuzziness) in order to compute cluster variances. Cluster centers do not need to be recomputed, and the distances to cluster centers are used directly. For centroid-based cluster models (KM, FCM, NC, HNC and PCM) the variance is defined as the average squared distance to the centroid. For medoidbased cluster models (KMdd, FCMdd, NCdd, HNCdd and PCMdd) the variance is defined as average distance to the medoid. The variance for both mobile and fixed clusters is returned. Additionally, membership matrices may be defuzzified if defuzzify=TRUE.

#### Value

A double value (for one cluster) or a vector of values, one per each cluster.

#### Author(s)

Miquel De Cáceres, CREAF

#### See Also

[vegclust](#page-37-1), [kmeans](#page-0-0),[defuzzify](#page-18-1)

#### Examples

```
## Loads data
data(wetland)
```

```
## This equals the chord transformation
## (see also \code{\link{decostand}} in package 'vegan')
wetland.chord = as.data.frame(sweep(as.matrix(wetland), 1,
                              sqrt(rowSums(as.matrix(wetland)^2)), "/"))
```
#### <span id="page-15-0"></span>16 concordance concordance concordance concordance concordance concordance concordance concordance concordance

```
## Create noise clustering with 3 clusters. Perform 10 starts from random seeds
## and keep the best solution
wetland.nc = vegclust(wetland.chord, mobileCenters=3, m = 1.2, dnoise=0.75,
                     method="NC", nstart=10)
## Gets cluster variance of fuzzy clusters
clustvar(wetland.nc)
## Gets cluster variance of fuzzy clusters after defuzzification
clustvar(wetland.nc, defuzzify=TRUE)
## Similar to the previous, this gets cluster variance of defuzzified (i.e. hard) clusters
clustvar(wetland.chord, cluster=defuzzify(wetland.nc)$cluster)
## Gets cluster variance of K-means (i.e. hard) clusters
clustvar(wetland.chord, cluster=kmeans(wetland.chord, centers=3, nstart=10)$cluster)
```
concordance *Concordance between two classifications*

#### Description

Computes an index to compare two classifications.

#### Usage

concordance(x, y, method="adjustedRand",...)

#### Arguments

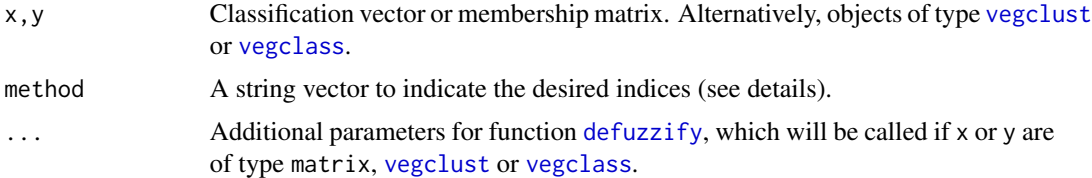

#### Details

Several indices for comparison of partitions are available:

- method="Rand": Rand (1971) index.
- method="adjustedRand": Rand index adjusted for random effects (Hubert & Arabie 1985).
- method="Wallace": Wallace (1983) index (for asymmetrical comparisons). This index (and its adjusted version) is useful to quantify how much x is nested into y.
- method="adjustedWallace": Wallace index adjusted for random effects (Pinto et al. 2008).

## <span id="page-16-0"></span>conformveg that the conformveg conformveg that the contract  $17$

## Value

A numeric vector with the desired index values.

#### Author(s)

Miquel De Cáceres, CREAF

## References

Hubert, L. & Arabie, P. (1985). Comparing partitions. Journal of Classification, 2, 193–218.

Pinto, F.R., Melo-Cristino, J. & Ramirez, M. (2008). A confidence interval for the wallace coefficient of concordance and its application to microbial typing methods. PLoS ONE, 3.

Rand, W.M. (1971). Objective Criteria for the Evaluation of Clustering Methods. Journal of the American Statistical Association, 66, 846–850.

Wallace, D.L. (1983). A method for comparing two hierarchical clusterings: Comment. Journal of the American Statistical Association, 78, 569–576.

## See Also

[vegclust](#page-37-1), [vegclass](#page-35-1), [defuzzify](#page-18-1)

<span id="page-16-1"></span>

conformveg *Conform two community data tables*

#### Description

Conforms two community data tables to have the same set of columns (species)

## Usage

 $conformveg(x, y, fillvalue = 0, verbose=FALKE)$ 

## Arguments

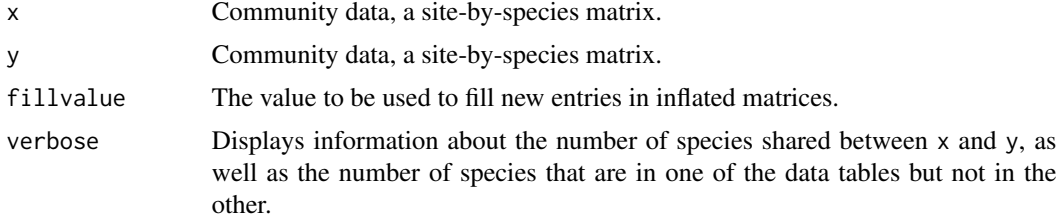

#### Details

This function adds to x as many new columns as columns of y that are not in x. The same is done for y, so the two tables have the same set of columns when they are returned.

#### <span id="page-17-0"></span>18 crossmemb

## Value

A list with the two inflated matrices x and y.

## Author(s)

Miquel De Cáceres, Centre Tecnologic Forestal de Catalunya.

## See Also

[vegclust](#page-37-1), [vegclass](#page-35-1)

#### Examples

```
## Loads data (38 columns and 33 species)
data(wetland)
dim(wetland)
## Splits wetland data into two matrices of 30x27 and 11x22
wetland.30 = wetland[1:30, ]wetland.30 = wetland.30[,colSums(wetland.30)>0]
dim(wetland.30)
wetland.11 = wetland[31:41, ]wetland.11 = wetland.11[,colSums(wetland.11)>0]
dim(wetland.11)
## Conforms the two matrices so they can eventually be merged
wetland.cf = conformveg(wetland.30, wetland.11)
dim(wetland.cf$x)
dim(wetland.cf$y)
names(wetland.cf$x)==names(wetland.cf$y)
```

```
crossmemb Cross-table of two fuzzy classifications
```
## Description

Calculates a cross-tabulated matrix relating two fuzzy membership matrices

#### Usage

 $crossmemb(x, y, relative = TRUE)$ 

#### Arguments

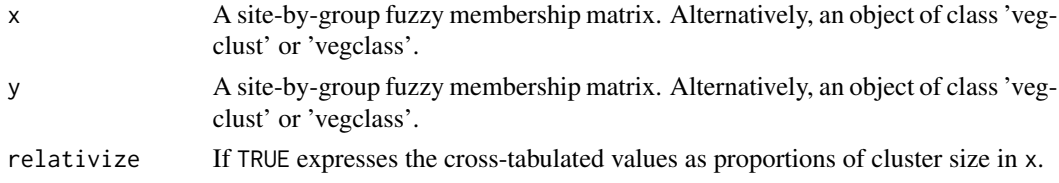

#### <span id="page-18-0"></span>defuzzify the contract of the contract of the contract of the contract of the contract of the contract of the contract of the contract of the contract of the contract of the contract of the contract of the contract of the

## Value

A cross-tabulated matrix comparing the two classifications. In general, each cell's value is the (fuzzy) number of objects that in x are assigned to the cluster corresponding to the row and in y are assigned to the cluster corresponding to the column. If relativize=TRUE then the values of each row are divided by the (fuzzy) size of the corresponding cluster in x.

## Author(s)

Miquel De Cáceres, CREAF.

#### See Also

[defuzzify](#page-18-1), [vegclust](#page-37-1)

#### Examples

```
## Loads data
data(wetland)
```

```
## This equals the chord transformation
## (see also \code{\link{decostand}} in package vegan)
wetland.chord = as.data.frame(sweep(as.matrix(wetland), 1,
                              sqrt(rowSums(as.matrix(wetland)^2)), "/"))
```

```
## Create clustering with 3 clusters. Perform 10 starts from random seeds
## and keep the best solution. Try both FCM and NC methods:
wetland.fcm = vegclust(wetland.chord, mobileCenters=3, m = 1.2, method="FCM", nstart=10)
wetland.nc = vegclust(wetland.chord, mobileCenters=3, m = 1.2, dnoise=0.75, method="NC",
                      nstart=10)
```

```
## Compare the results
crossmemb(wetland.fcm, wetland.nc, relativize=FALSE)
```

```
defuzzify Defuzzifies a fuzzy partition
```
#### Description

Transforms a fuzzy classification into a crisp (hard) classification.

#### Usage

```
defuzzify(object, method = "max", alpha = 0.5, na.rm = FALSE)
```
## <span id="page-19-0"></span>**Arguments**

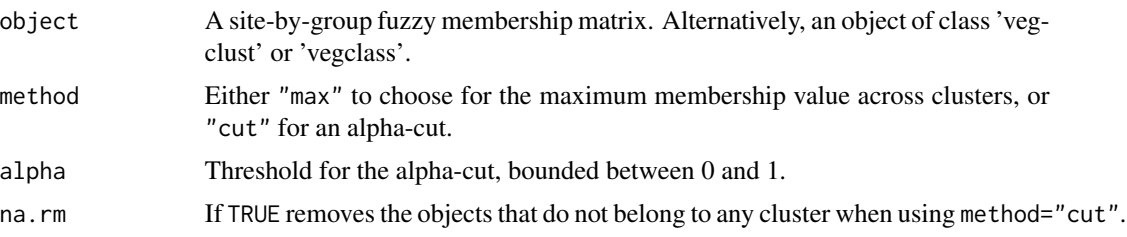

## Details

Alpha-cut means that memberships lower than alpha are transformed into 0 while memberships higher than alpha are transformed into 1. This means that if alpha values are low (i.e. close to 0), an object may belong to more than one group after defuzzification. These will generate a concatenation of cluster names in the output cluster vector and a row with sum more than one in the memb matrix). Similarly, if alpha is high (i.e. close to 1) there are objects that may be left unclassified. These will get NA in the cluster vector and zero row in the memb matrix.

## Value

A list with the following items:

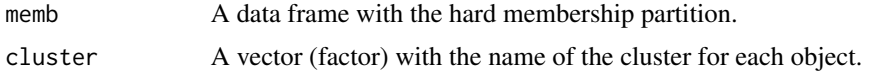

## Author(s)

Miquel De Cáceres, CREAF.

## References

Davé, R. N. and R. Krishnapuram (1997) Robust clustering methods: a unified view. IEEE Transactions on Fuzzy Systems 5, 270-293.

#### See Also

[vegclust](#page-37-1)

## Examples

```
## Loads data
data(wetland)
## This equals the chord transformation
## (see also \code{\link{decostand}} in package vegan)
wetland.chord = as.data.frame(sweep(as.matrix(wetland), 1,
                             sqrt(rowSums(as.matrix(wetland)^2)), "/"))
```
## Create noise clustering with 3 clusters. Perform 10 starts from random seeds ## and keep the best solution

```
hcr 21
```

```
wetland.nc = vegclust(wetland.chord, mobileCenters=3, m = 1.2, dnoise=0.75,
                      method="NC", nstart=10)
## Defuzzification using an alpha-cut (alpha=0.5)
wetland.nc.df = defuzzify(wetland.nc$memb, method="cut")
## Cluster vector, with 'N' for objects that are unclassified,
## and 'NA' for objects that are intermediate
print(wetland.nc.df$cluster)
## Hard membership matrix (site 22 does not get any cluster assigned)
print(wetland.nc.df$memb)
```
hcr *Heterogeneity-constrained random resampling (HCR)*

#### Description

Returns a set of indices of the original data set that maximizes the mean and minimizes the variance of the distances between pairs of plot records.

#### Usage

hcr(d, nout, nsampl=1000)

#### Arguments

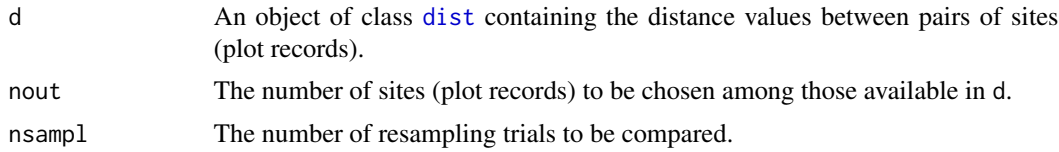

#### Details

Many subsets of the input data are selected randomly. These subsets are sorted by decreasing mean dissimilarity between pairs of plot records, and then sorted again by increasing variance of these dissimilarities. Ranks from both sortings are summed for each subset, and the subset with the lowest summed rank is considered as the most representative.

## Value

Returns a vector containing the indices of the selected sites (plot records) to be used for sub-setting the original table.

## Author(s)

Miquel De Cáceres, CREAF

## <span id="page-21-0"></span>References

Lengyel, A., Chytry, M., Tichy, L. (2011) Heterogeneity-constrained random resampling of phytosociological databases. Journal of Vegetation Science 22: 175-183.

#### Examples

```
## Loads data (38 columns and 33 species)
data(wetland)
dim(wetland)
## Constructs the chord distance matrix
## (see also \code{\link{decostand}} in package vegan)
wetland.chord =dist(as.data.frame(sweep(as.matrix(wetland), 1,
                    sqrt(rowSums(as.matrix(wetland)^2)), "/")))
## Performs HCR resampling. Returns indices of objects
sel = hcr(wetland.chord, nout=20, nsampl=1000)
## Prints the names of the plot records
print(row.names(wetland)[sel])
## Subset the original distance matrix
sel.chord = as.dist(as.matrix(wetland.chord)[sel,sel])
```
<span id="page-21-1"></span>hier.vegclust *Clustering with several number of clusters*

#### <span id="page-21-2"></span>Description

Performs several runs of function 'vegclust' (or 'vegclustdist') on a community data matrix (or distance matrix) using different number of clusters

#### Usage

```
hier.vegclust(x, hclust, cmin=2,cmax=20, min.size=NULL, verbose=TRUE, ...)
hier.vegclustdist(x, hclust, cmin=2,cmax=20, min.size=NULL, verbose=TRUE, ...)
random.vegclust(x, cmin=2, cmax=20, nstart=10, min.size=NULL, verbose=TRUE, ...)
random.vegclustdist(x, cmin=2, cmax=20, nstart=10, min.size=NULL, verbose=TRUE, ...)
```
#### Arguments

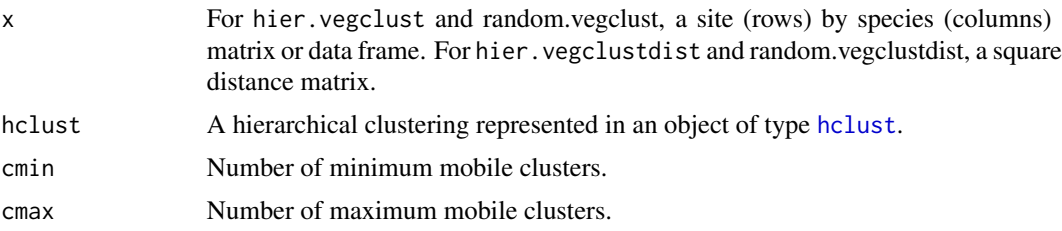

## <span id="page-22-0"></span>hier.vegclust 23

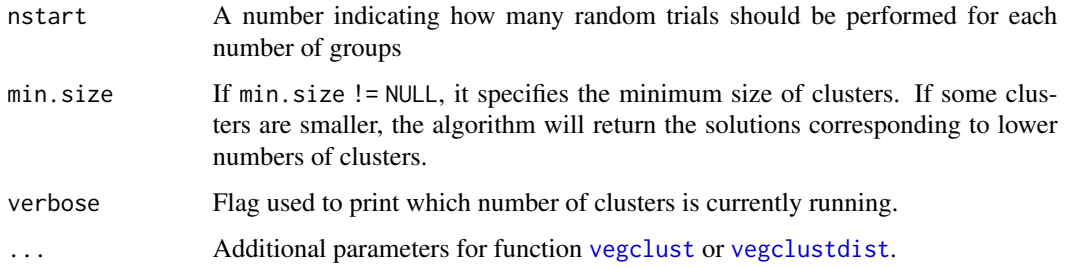

## **Details**

Function hier. vegclust takes starting cluster configurations from cuts of a dendrogram given by object hclust. Function random.vegclust chooses random objects as cluster centroids and for each number of clusters performs nstart trials. Functions hier. vegclustdist and random. vegclustdist are analogous to hier.vegclust and random.vegclust but accept distance matrices as input.

## Value

Returns an object of type 'mvegclust' (multiple vegclust), which contains a list vector with objects of type [vegclust](#page-37-1).

#### Author(s)

Miquel De Cáceres, CREAF

#### See Also

[vegclust](#page-37-1), [vegclustdist](#page-37-2), [vegclass](#page-35-1), [defuzzify](#page-18-1), [hclust](#page-0-0)

#### Examples

```
## Loads data
data(wetland)
```

```
## This equals the chord transformation
## (see also \code{\link{decostand}} in package vegan)
wetland.chord = as.data.frame(sweep(as.matrix(wetland), 1,
                              sqrt(rowSums(as.matrix(wetland)^2)), "/"))
```

```
## Create noise clustering from hierarchical clustering at different number of clusters
wetland.hc = hclust(dist(wetland.chord),method="ward")
wetland.nc1 = hier.vegclust(wetland.chord, wetland.hc, cmin=2, cmax=5,
                            m = 1.2, dnoise=0.75, method="NC")
```

```
## Create noise clustering from random seeds at different levels
wetland.nc2 = random.vegclust(wetland.chord, cmin=2, cmax=5, nstart=10,
                              m = 1.2, dnoise=0.75, method="NC")
```
<span id="page-23-1"></span><span id="page-23-0"></span>

## Description

Performs several runs of function 'vegclust' on a community data matrix using an increasing number of clusters until some conditions are met.

## Usage

```
incr.vegclust(x, method="NC", ini.fixed.centers = NULL,
              min.size = 10, max.var=NULL, alpha = 0.5,
              nstart=100, fix.previous = TRUE, dnoise=0.75, m=1.0,...)
```
## Arguments

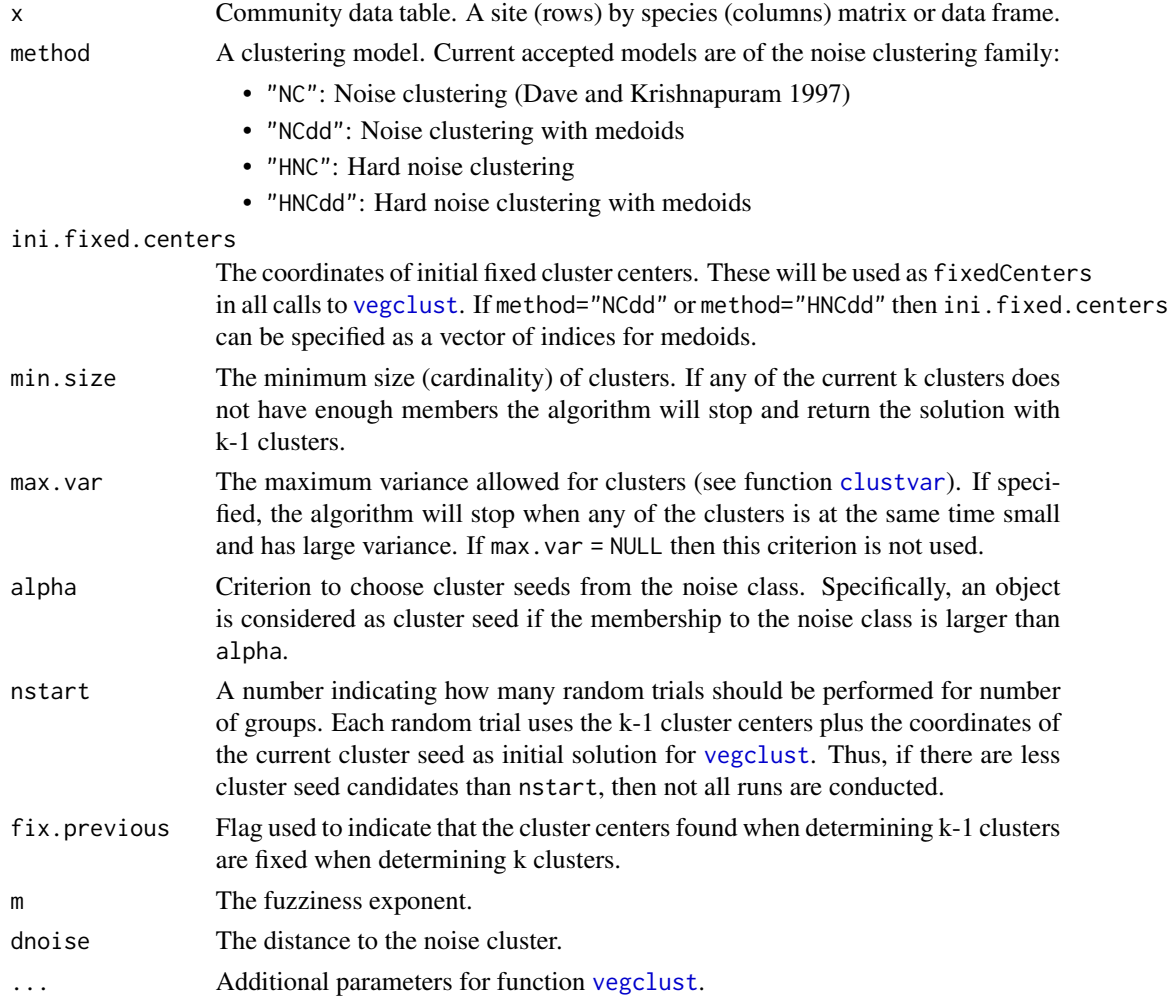

#### <span id="page-24-0"></span>interclustdist 25

## Details

Function hier.vegclust takes starting cluster configurations from cuts of a dendrogram given by object hclust. Function random.vegclust chooses random objects as cluster centroids and for each number of clusters performs nstart trials.

## Value

Returns an object of class [vegclust](#page-37-1); or NULL if the initial cluster does not contain enough members.

#### Author(s)

Miquel De Cáceres, CREAF

#### References

Davé, R. N. and R. Krishnapuram (1997) Robust clustering methods: a unified view. IEEE Transactions on Fuzzy Systems 5, 270-293.

## See Also

[vegclust](#page-37-1),[hier.vegclust](#page-21-1)

#### Examples

```
## Loads data
data(wetland)
## This equals the chord transformation
## (see also \code{\link{decostand}} in package 'vegan')
wetland.chord = as.data.frame(sweep(as.matrix(wetland), 1,
                              sqrt(rowSums(as.matrix(wetland)^2)), "/"))
## Call incremental noise clustering
wetland.nc = incr.vegclust(wetland.chord, method="NC", m = 1.2, dnoise=0.75,
                           min.size=5)
## Inspect cluster sizes
print(wetland.nc$size)
```
interclustdist *Calculates the distance between pairs of cluster centroids*

#### Description

Calculates the distance between pairs of cluster centroids, given a distance matrix and a cluster vector.

#### <span id="page-25-0"></span>Usage

interclustdist(x, cluster)

#### Arguments

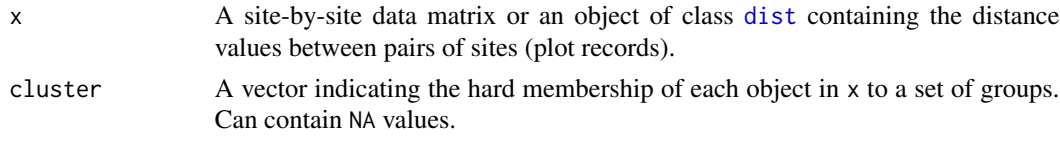

## Value

An object of class [dist](#page-0-0) containing the distances between cluster centers.

## Author(s)

Miquel De Cáceres, CREAF

## Examples

##TO BE DONE##

medreg *Regeneration of Mediterranean vegetation data set*

## Description

A stratified vegetation data set containing with several plot records laid to assess vegetation recovery three years after a wildfire. Collected in 2012 by Miquel De Caceres and Albert Petit in Horta de Sant Joan (Catalonia, Spain).

#### Usage

data(medreg)

#### Format

An object of class 'stratifiedvegdata' with 96 elements (plots), each of them consisting of a data.frame where rows correspond to species groups and columns correspond to vegetation strata. Abundance values are percentage cover.

### See Also

[CAP](#page-6-1), [plot.CAP](#page-26-1)

## Examples

data(medreg)

<span id="page-26-1"></span><span id="page-26-0"></span>

#### Description

Create plots used to inspect one or more cumulative abundance profiles.

## Usage

```
## S3 method for class 'CAP'
plot(x, sizes=NULL, species=NULL, plots=NULL, switchAxes=FALSE,
                   add=FALSE, drawAxes = TRUE, xlab="", ylab="", type="s",...)
## S3 method for class 'stratifiedvegdata'
plot(x, sizes=NULL, species=NULL, plots=NULL, switchAxes=FALSE,
                   add=FALSE, drawAxes = TRUE, xlab="", ylab="", type="s",...)
```
## Arguments

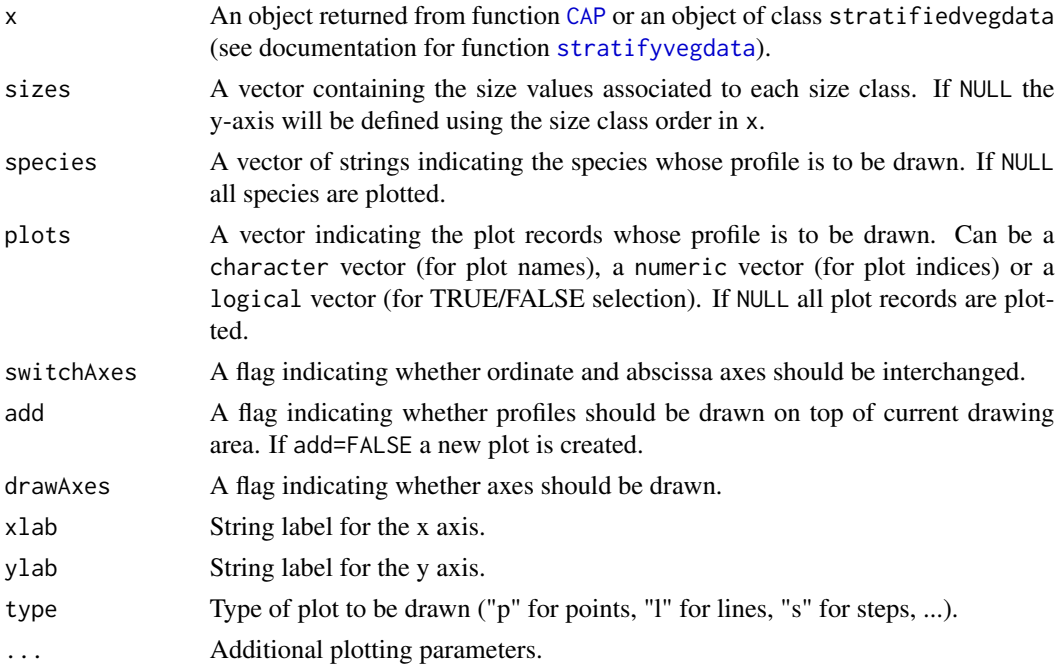

#### Author(s)

Miquel De Cáceres, CREAF

#### References

De Cáceres, M., Legendre, P. & He, F. (2013) Dissimilarity measurements and the size structure of ecological communities. Methods in Ecology and Evolution 4: 1167-1177.

## See Also

**[CAP](#page-6-1)** 

## Examples

```
## Load stratified data
data(medreg)
## Check that 'medreg' has correct class
class(medreg)
## Create cumulative abundance profile (CAP) for each plot
medreg.CAP = CAP(medreg)
## Draw the stratified data and profile corresponding to the third plot
plot(medreg, plots="3")
plot(medreg.CAP, plots="3")
## Look at the plot and CAP of the same plot
medreg[["3"]]
medreg.CAP[["3"]]
```
<span id="page-27-1"></span>plot.CAS *Draws a cummulative abundance surface*

## Description

Create plots used to inspect one or more cumulative abundance profiles.

## Usage

```
## S3 method for class 'CAS'
plot(x, plot=NULL, species=NULL, sizes1=NULL, sizes2 = NULL,
               palette = colorRampPalette(c( "light blue","light green","white",
                   "yellow","orange","red")), zlim=NULL,...)
```
## Arguments

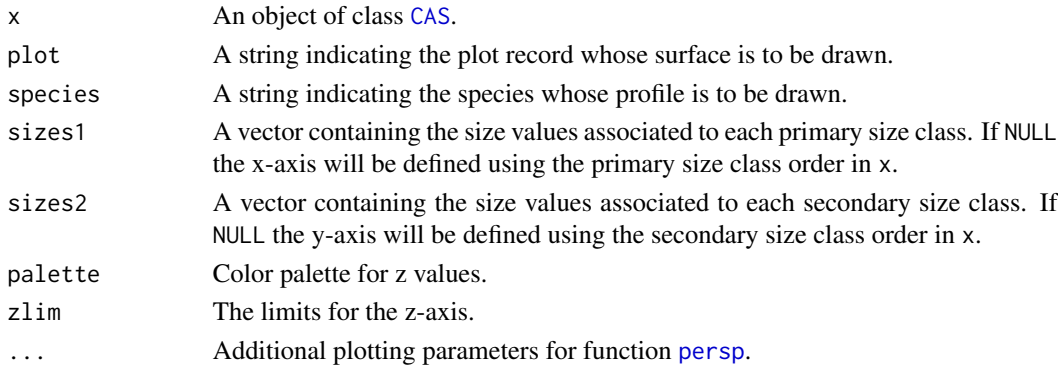

<span id="page-27-0"></span>

## <span id="page-28-0"></span>plot.mvegclust 29

#### Author(s)

Miquel De Cáceres, CREAF

#### References

De Cáceres, M., Legendre, P. & He, F. (2013) Dissimilarity measurements and the size structure of ecological communities. Methods in Ecology and Evolution 4: 1167-1177.

#### See Also

[CAS](#page-8-1), [persp](#page-0-0)

#### Examples

```
## Create synthetic tree data
pl = rep(1,100) # All trees in the same plotsp = ifelse(runif(100)>0.5,1,2) # Random species identity (species 1 or 2)h=rgamma(100,10,2) # Heights (m)
d = rpois(100, lambda=h^2) # Diameters (cm)
m = data.frame(plot=pl,species=sp, height=h,diameter=d)
m$ba = pi*(m$diameter/200)^2print(head(m))
## Size classes
heights = seq(0, 4, by=.25)^2 # Quadratic classes
diams = seq(0, 130, by=5) # Linear classes
## Stratify tree data
X<-stratifyvegdata(m, sizes1=heights, sizes2=diams,
                   plotColumn = "plot", speciesColumn = "species",
                   size1Column = "height", size2Column = "diameter",
                   abundanceColumn = "ba")
## Build cummulative abundance surface
Y = CAS(X)## Plot the surface of species '1' in plot '1' using heights and diameters
plot(Y, species=1, sizes1=heights[-1], xlab="height (m)",
    ylab="diameter (cm)", sizes2=diams[-1], zlab="Basal area (m2)",
     zlim = c(0,6), main="Species 1")
```
plot.mvegclust *Plots clustering results*

#### Description

Create plots used to study vegclust clustering results for an increasing number of clusters

#### <span id="page-29-0"></span>Usage

```
## S3 method for class 'mvegclust'
plot(x, type="hnc", excludeFixed=TRUE, verbose=FALSE, ylim=NULL,
                         xlab=NULL, ylab=NULL, maxvar=0.6, minsize=20,...)
```
## Arguments

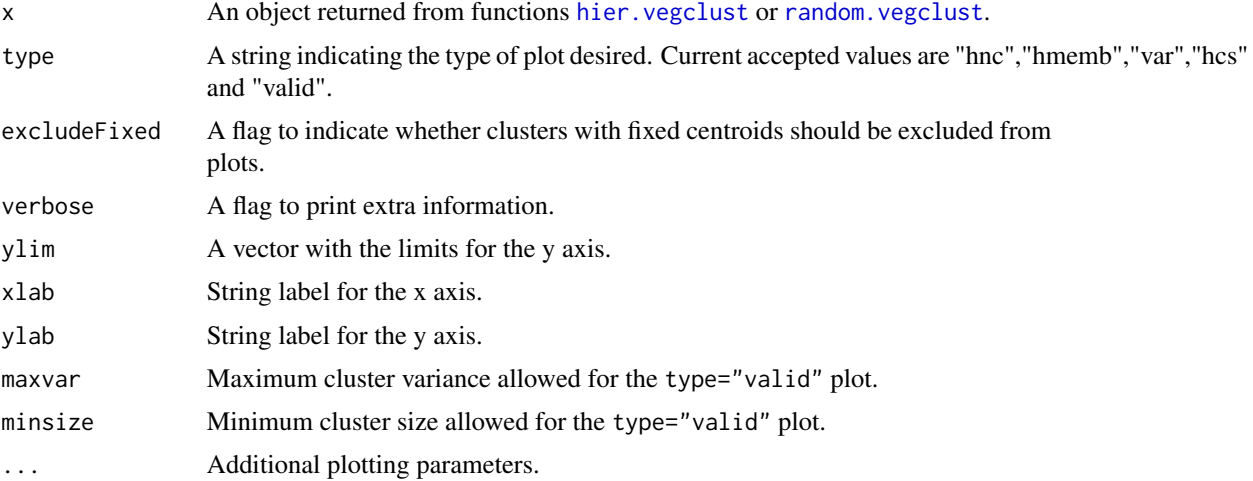

## Value

Different information is returned depending on the type of plot chosen.

#### Author(s)

Miquel De Cáceres, CREAF

## Examples

```
## Loads data
data(wetland)
```

```
## This equals the chord transformation
## (see also \code{\link{decostand}} in package 'vegan')
wetland.chord = as.data.frame(sweep(as.matrix(wetland), 1,
                              sqrt(rowSums(as.matrix(wetland)^2)), "/"))
```

```
## Create noise clustering from hierarchical clustering at different number of clusters
wetland.hc = hclust(dist(wetland.chord),method="ward")
wetland.nc = hier.vegclust(wetland.chord, wetland.hc, cmin=2, cmax=5, m = 1.2,
                          dnoise=0.75, method="NC")
```
## Plot changes in the number of objects falling into the noise cluster plot(wetland.nc, type="hnc")

## Plots the number of objects falling into "true" clusters,

#### <span id="page-30-0"></span>relate.levels 31

```
## the number of objects considered intermediate,
## and the number of objects falling into the noise
plot(wetland.nc, type="hmemb")
## Plot minimum, maximum and average cluster size
plot(wetland.nc, type="hcs")
## Plot minimum, maximum and average cluster variance
plot(wetland.nc, type="var")
## Plot number of groups with high variance, low membership or both
plot(wetland.nc, type="valid")
```
relate.levels *Relates two clustering level results.*

#### Description

Analyzes how lower level clusters are assigned into upper level ones. The analysis is made for several number of clusters.

#### Usage

```
relate.levels(lower, upper, defuzzify = FALSE, excludeFixed = FALSE, verbose=FALSE, ...)
```
#### Arguments

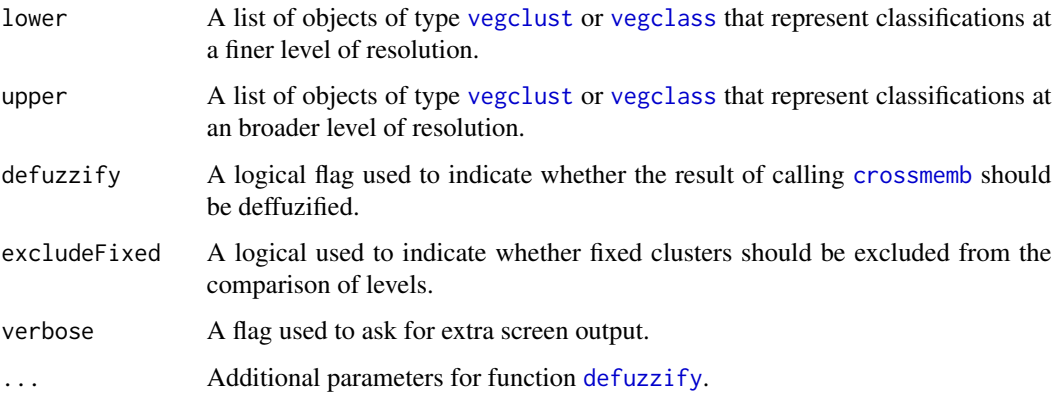

## Details

For each pair of vegclust (or vegclass) objects in upper and lower, the function calls function [crossmemb](#page-17-1) and then, if asked, deffuzifies the resulting memberships (by calling function [defuzzify](#page-18-1)) and several quantities are calculated (see 'value' section).

#### <span id="page-31-0"></span>Value

A list with several data frames (see below). In each of them, the rows are items of upper and columns are items of lower. The names of rows and columns are the number of clusters of each [vegclust](#page-37-1) (or vegclass) object.

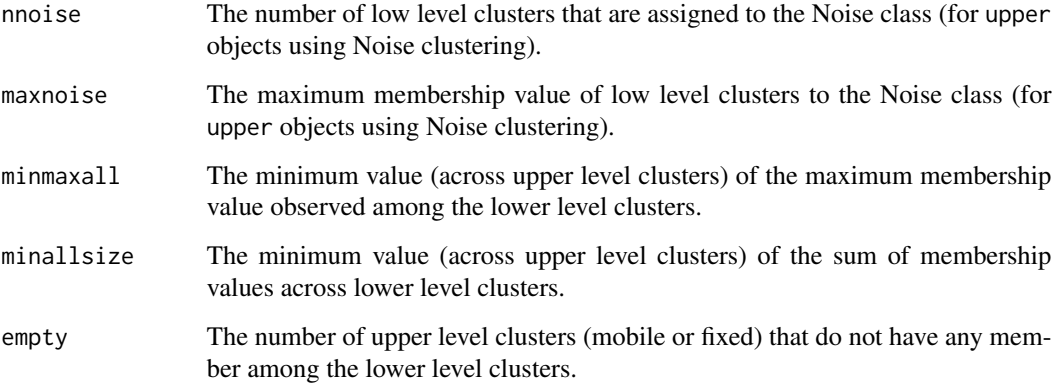

## Author(s)

Miquel De Cáceres, CREAF

## See Also

[vegclust](#page-37-1), [vegclass](#page-35-1), [defuzzify](#page-18-1)

#### Examples

```
## Loads data
data(wetland)
```

```
## This equals the chord transformation
## (see also \code{\link{decostand}} in package vegan)
wetland.chord = as.data.frame(sweep(as.matrix(wetland), 1,
                              sqrt(rowSums(as.matrix(wetland)^2)), "/"))
## Create noise clustering from hierarchical clustering at different number of cluster
wetland.hc = hclust(dist(wetland.chord),method="ward")
wetland.nc1 = hier.vegclust(wetland.chord, wetland.hc, cmin=2, cmax=6, m = 1.2,
```

```
dnoise=0.75, method="NC")
wetland.nc2 = hier.vegclust(wetland.chord, wetland.hc, cmin=2, cmax=4, m = 1.2,
                            dnoise=0.85, method="NC")
```

```
## Studies the assignment of levels
relate.levels(wetland.nc1, wetland.nc2, method="cut")
```
<span id="page-32-1"></span><span id="page-32-0"></span>

#### Description

Function stratifyvegdata reshapes individual abundance values into species abundance values per size class or combination of size classes. Function as.stratifiedvegdata checks if the input list has appropriate properties and turns it into an object of class 'stratifiedvegdata'.

#### Usage

```
stratifyvegdata(x, sizes1, sizes2 = NULL, treeSel=NULL, spcodes = NULL,
                plotColumn="plot", speciesColumn = "species",
           abundanceColumn="abundance", size1Column = "size", size2Column = NULL,
             cumulative=FALSE, counts=FALSE, mergeSpecies=FALSE, verbose=FALSE)
as.stratifiedvegdata(X)
```
## Arguments

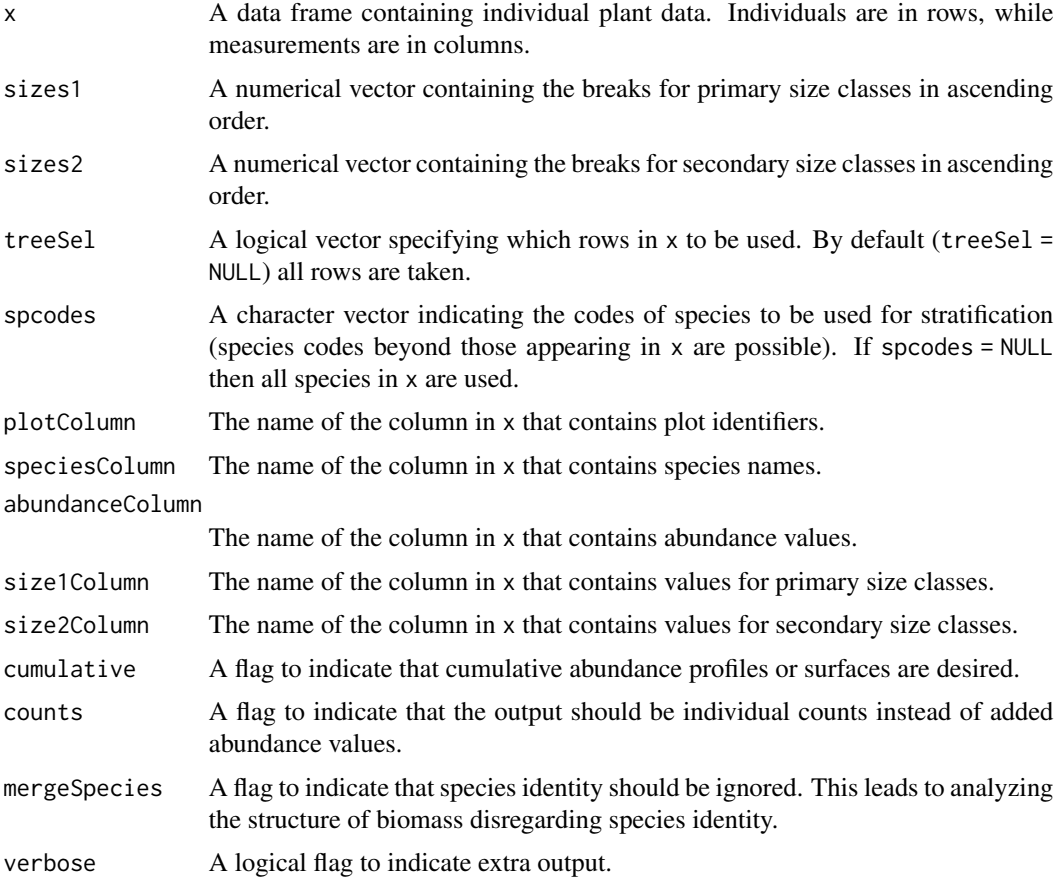

X A list with as many elements as plot records. Each element should be of class 'matrix' or 'data.frame' with species in rows and strata in columns. Furthermore, the number of rows (species) and columns (strata) should be the same for all elements.

#### Details

For each individual (row) in x, stratifyvegdata assigns it to the size class (stratum) containing its size. The corresponding abundance value (e.g. crown cover) of the individual is added to the abundance of the corresponding species at the size class (stratum). If sizes2 and size2Column are supplied, the function assigns each individual (row) in x to the combination of size classes (e.g. tree height and diameter).

#### Value

Both functions return an object of class 'stratifiedvegdata', which is a list of matrices, one for each plot record. Each element (matrix) has as many rows as species and as many columns as size classes (i.e., as many as elements in vector sizes1). Columns are named starting with 'S' and continuing with the size class (stratum) number. If mergeSpecies=TRUE then all matrices have a single row (whose name is "all"). If sizes2 and size2Column are supplied to stratifyvegdata, the function returns an object of class 'doublestratifiedvegdata', which is a list of arrays, one for each plot record. Each element (array) has three dimensions corresponding to species, primary sizes (number of elements in in vector sizes1) and secondary sizes (number of elements in in vector sizes2). If cumulative=TRUE then the function returns cumulative abundances (see [CAP](#page-6-1) and [CAS](#page-8-1)).

#### Author(s)

Miquel De Cáceres, CREAF.

#### **References**

De Cáceres, M., Legendre, P. & He, F. (2013) Dissimilarity measurements and the size structure of ecological communities. Methods in Ecology and Evolution 4: 1167-1177.

#### See Also

[reshape](#page-0-0), [CAP](#page-6-1), [CAS](#page-8-1)

#### Examples

```
## Load tree data
data(treedata)
```
## Inspect tree data head(treedata)

```
## Define stratum thresholds (4 strata)
heights = seq(0, 4, by=0.5)diameters = seq(0, 2, by=0.5)
```
## Stratify tree data using heights as structural variable

<span id="page-33-0"></span>

#### <span id="page-34-0"></span>treedata 35

```
X = stratifyvegdata(treedata, sizes1=heights, plotColumn="plotID",
                    speciesColumn="species", size1Column="height", counts=TRUE)
## Inspect the second plot record
X[[2]]
## Stratify tree data using heights as structural variable and cover as abundance
Y = stratifyvegdata(treedata, sizes1=heights, plotColumn="plotID",
                    speciesColumn="species", size1Column="height",
                    abundanceColumn="cover")
Y[[2]]
## Stratify tree data using heights and diameters as structural variables
Z = stratifyvegdata(treedata, sizes1=heights, sizes2=diameters, plotColumn="plotID",
                    speciesColumn="species", size1Column="height", size2Column="diam",
                    counts=TRUE)
Z[[2]]
```
treedata *Synthetic vegetation data set with tree data*

## Description

A synthetic data set used to illustrate the stratification of data originally collected on an individual basis (e.g. forest inventory).

#### Usage

data(treedata)

## Format

A data frame where each row corresponds to a different tree. Columns are plot code, species identity, tree height, tree diameter and cover value.

#### See Also

[stratifyvegdata](#page-32-1)

<span id="page-35-1"></span><span id="page-35-0"></span>

## Description

Classifies vegetation communities into a previous fuzzy or hard classification.

#### Usage

vegclass(y, x)

## Arguments

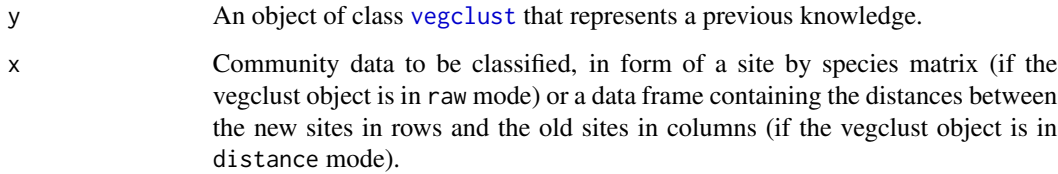

## Details

This function uses the classification model specified in y to classify the communities (rows) in x. When vegclust is in raw mode, the function calls first to [conformveg](#page-16-1) in order to cope with different sets of species. See the help of [as.vegclust](#page-4-1) to see an example of vegclass with distance matrices.

## Value

Returns an object of type vegclass with the following items:

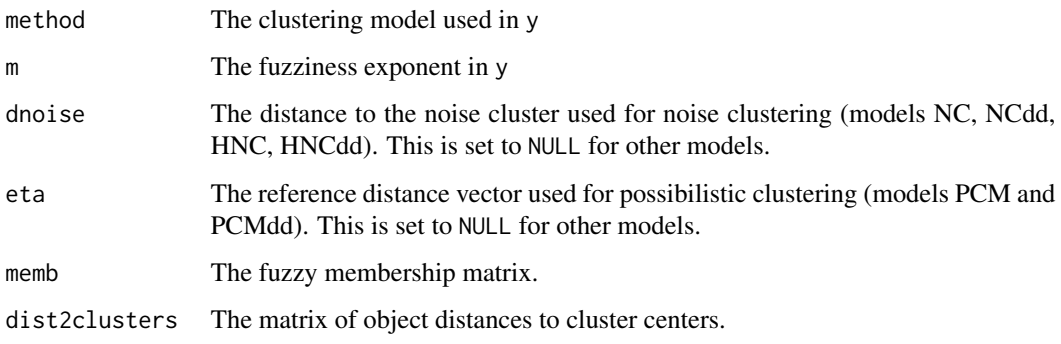

## Author(s)

Miquel De Cáceres, CREAF.

#### <span id="page-36-0"></span>vegclass 37

#### References

Davé, R. N. and R. Krishnapuram (1997) Robust clustering methods: a unified view. IEEE Transactions on Fuzzy Systems 5, 270-293.

Bezdek, J. C. (1981) Pattern recognition with fuzzy objective functions. Plenum Press, New York.

Krishnapuram, R. and J. M. Keller. (1993) A possibilistic approach to clustering. IEEE transactions on fuzzy systems 1, 98-110.

De Cáceres, M., Font, X, Oliva, F. (2010) The management of numerical vegetation classifications with fuzzy clustering methods [Related software]. Journal of Vegetation Science 21 (6): 1138-1151.

#### See Also

[vegclust](#page-37-1), [as.vegclust](#page-4-1), [kmeans](#page-0-0), [conformveg](#page-16-1)

#### Examples

```
## Loads data (38 columns and 33 species)
data(wetland)
dim(wetland)
```

```
## This equals the chord transformation
## (see also \code{\link{decostand}} in package vegan)
wetland.chord = as.data.frame(sweep(as.matrix(wetland), 1,
                              sqrt(rowSums(as.matrix(wetland)^2)), "/"))
```

```
## Splits wetland data into two matrices of 30x27 and 11x22
wetland.30 = wetland.chord[1:30, ]wetland.30 = wetland.30[,colSums(wetland.30)>0]
dim(wetland.30)
wetland.11 = wetland.chord[31:41, ]wetland.11 = wetland.11[,colSums(wetland.11)>0]
dim(wetland.11)
```

```
## Create noise clustering with 3 clusters from the data set with 30 sites.
wetland.30.nc = vegclust(wetland.30, mobileCenters=3, m = 1.2, dnoise=0.75,
                        method="NC", nstart=10)
```

```
## Cardinality of fuzzy clusters (i.e., the number of objects belonging to)
wetland.30.nc$size
```
## Classifies the second set of sites according to the clustering of the first set wetland.11.nc = vegclass(wetland.30.nc, wetland.11)

```
## Fuzzy membership matrix
wetland.11.nc$memb
```
## Obtains hard membership vector, with 'N' for objects that are unclassified defuzzify(wetland.11.nc\$memb)\$cluster

<span id="page-37-1"></span><span id="page-37-0"></span>

## <span id="page-37-2"></span>Description

Performs hard or fuzzy clustering of vegetation data

## Usage

```
vegclust(x, mobileCenters, fixedCenters = NULL, method="NC", m = 2, dnoise = NULL,
      eta = NULL, alpha=0.001, iter.max=100, nstart=1, maxminJ = 10, seeds=NULL,
        verbose=FALSE)
vegclustdist(x, mobileMemb, fixedDistToCenters = NULL, method="NC", m = 2, dnoise = NULL,
        eta = NULL, alpha=0.001, iter.max=100, nstart=1, seeds=NULL, verbose=FALSE)
```
## Arguments

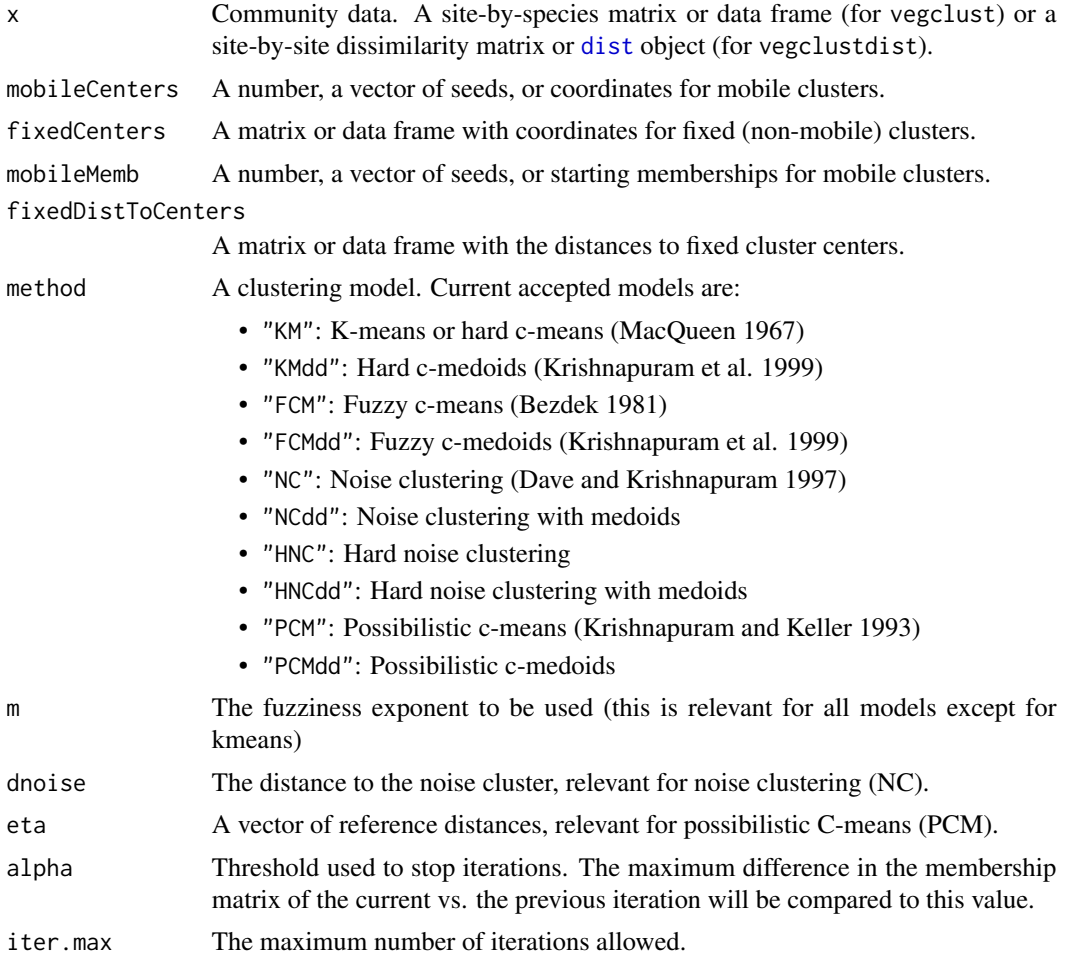

#### <span id="page-38-0"></span>vegclust 39

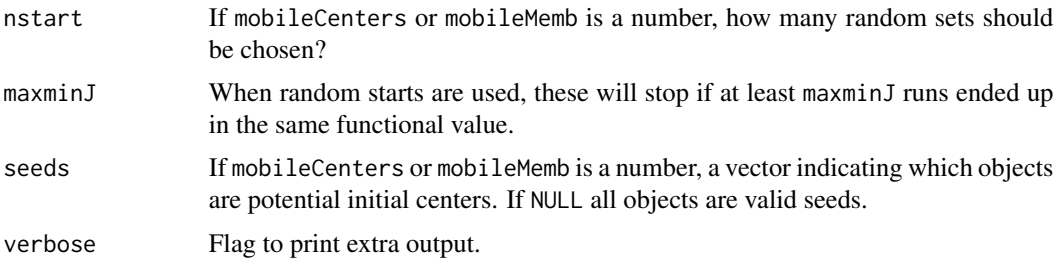

## **Details**

Functions vegclust and vegclustdist try to generalize the [kmeans](#page-0-0) function in stats in three ways.

Firstly, they allows different clustering models. Clustering models can be divided in (a) fuzzy or hard; (b) centroid-based or medoid-based; (c) Partitioning (KM and FCM family), noise clustering (NC family), and possibilistic clustering (PCM and PCMdd). The reader should refer to the original publications to better understand the differences between models.

Secondly, users can specify fixed clusters (that is, centroids that do not change their positions during iterations). Fixed clusters are intended to be used when some clusters were previously defined and new data has been collected. One may allow some of these new data points to form new clusters, while some other points will be assigned to the original clusters. In the case of models with cluster repulsion (such as KM, FCM or NC) the new (mobile) clusters are not allowed to 'push' the fixed ones. As a result, mobile clusters will occupy new regions of the reference space.

Thirdly, vegclustdist implements the distance-based equivalent of vegclust. The results of vegclust and vegclustdist will be the same (if seeds are equal) if the distance matrix is calculated using the Euclidean distance (see function [dist](#page-0-0)). Otherwise, the equivalence holds by resorting on principal coordinates analysis.

Note that all data frames or matrices used as input of vegclust should be defined on the same space of species (see [conformveg](#page-16-1)). Unlike [kmeans](#page-0-0), which allows different specific algorithms, here updates of prototypes (centroids or medoids) are done after all objects have been reassigned (Forgy 1965). In order to obtain hard cluster definitions, users can apply the function [defuzzify](#page-18-1) to the vegclust object.

#### Value

Returns an object of type vegclust with the following items:

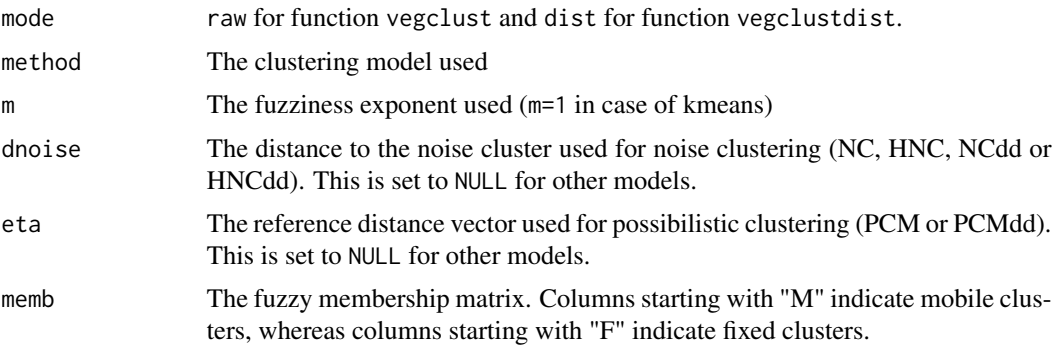

<span id="page-39-0"></span>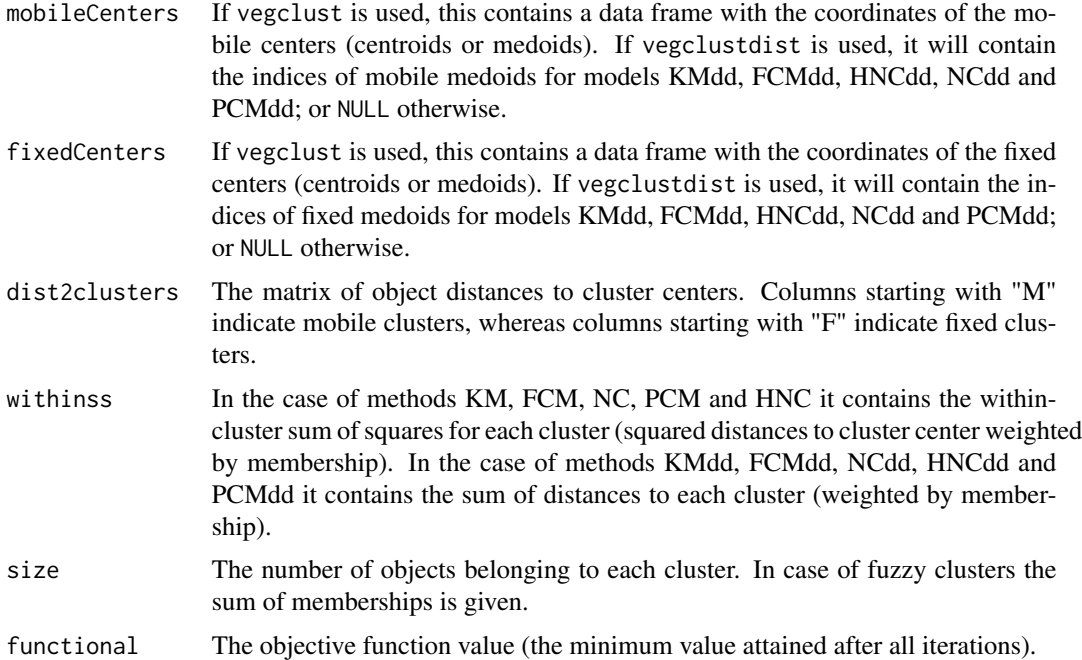

#### Author(s)

Miquel De Cáceres, CREAF

#### References

Forgy, E. W. (1965) Cluster analysis of multivariate data: efficiency vs interpretability of classifications. Biometrics 21, 768-769.

MacQueen, J. (1967) Some methods for classification and analysis of multivariate observations. In Proceedings of the Fifth Berkeley Symposium on Mathematical Statistics and Probability, eds L. M. Le Cam and J. Neyman, 1, pp. 281-297. Berkeley, CA: University of California Press.

Davé, R. N. and R. Krishnapuram (1997) Robust clustering methods: a unified view. IEEE Transactions on Fuzzy Systems 5, 270-293.

Bezdek, J. C. (1981) Pattern recognition with fuzzy objective functions. Plenum Press, New York.

Krishnapuram, R., Joshi, A., & Yi, L. (1999). A Fuzzy relative of the k-medoids algorithm with application to web document and snippet clustering. IEEE International Fuzzy Systems (pp. 1281–1286).

Krishnapuram, R. and J. M. Keller. (1993) A possibilistic approach to clustering. IEEE transactions on fuzzy systems 1, 98-110.

De Cáceres, M., Font, X, Oliva, F. (2010) The management of numerical vegetation classifications with fuzzy clustering methods. Journal of Vegetation Science 21 (6): 1138-1151.

## See Also

[hier.vegclust](#page-21-1),[incr.vegclust](#page-23-1),[kmeans](#page-0-0),[vegclass](#page-35-1),[defuzzify](#page-18-1),[clustvar](#page-13-1)

## <span id="page-40-0"></span>vegclust2kmeans 41

#### Examples

```
## Loads data
data(wetland)
## This equals the chord transformation
## (see also 'decostand' in package vegan)
wetland.chord = as.data.frame(sweep(as.matrix(wetland), 1,
                              sqrt(rowSums(as.matrix(wetland)^2)), "/"))
## Create noise clustering with 3 clusters. Perform 10 starts from random seeds
## and keep the best solution
wetland.nc = vegclust(wetland.chord, mobileCenters=3, m = 1.2, dnoise=0.75,
                     method="NC", nstart=10)
## Fuzzy membership matrix
wetland.nc$memb
## Cardinality of fuzzy clusters (i.e., the number of objects belonging to each cluster)
wetland.nc$size
## Obtains hard membership vector, with 'N' for objects that are unclassified
defuzzify(wetland.nc$memb)$cluster
## The same result is obtained with a matrix of chord distances
wetland.d = dist(wetland.chord)
wetland.d.nc = vegclustdist(wetland.d, mobileMemb=3, m = 1.2, dnoise=0.75,
                            method="NC", nstart=10)
```
vegclust2kmeans *Reshapes as kmeans object*

#### **Description**

This function casts an object of class [vegclust](#page-37-1) into an object of class [kmeans](#page-0-0).

#### Usage

vegclust2kmeans(x)

#### Arguments

x An object of class [vegclust](#page-37-1) to be casted, where method="KM" and mode="raw".

#### Author(s)

Miquel De Cáceres, CREAF

#### See Also

[vegclust](#page-37-1), [kmeans](#page-0-0)

## <span id="page-41-0"></span>Examples

```
## Loads data
data(wetland)
## This equals the chord transformation
## (see also \code{\link{decostand}} in package vegan)
wetland.chord = as.data.frame(sweep(as.matrix(wetland), 1,
                              sqrt(rowSums(as.matrix(wetland)^2)), "/"))
## Create noise clustering with 3 clusters. Perform 10 starts from random seeds
wetland.vc = vegclust(wetland.chord, mobileCenters=3,
                      method="KM", nstart=10)
## Reshapes as kmeans object
wetland.km = vegclust2kmeans(wetland.vc)
wetland.km
```
vegclustIndex *Compute fuzzy evaluation statistics*

## Description

Computes several evaluation statistics on the fuzzy clustering results on objects of class [vegclust](#page-37-1).

#### Usage

```
vegclustIndex(y)
```
#### Arguments

y An object of class [vegclust](#page-37-1) or a membership matrix.

## Details

These statistics were conceived to be computed on fuzzy partitions, such as the ones coming from Fuzzy C-means (Bezdek 1981). Maximum values of PCN or minimum values of PEN can be used as criteria to choose the number of clusters.

#### Value

Returns an vector of four values: partition coefficient (PC), normalized partition coefficient (PCN), partition entropy (PE) and normalized partition entropy (PEN).

## Author(s)

Miquel De Cáceres, CREAF.

## <span id="page-42-0"></span>vegdiststruct 43

#### References

Bezdek, J. C. (1981) Pattern recognition with fuzzy objective functions. Plenum Press, New York.

#### See Also

[vegclust](#page-37-1)

## Examples

```
## Loads data
data(wetland)
## This equals the chord transformation
## (see also \code{\link{decostand}} in package vegan)
wetland.chord = as.data.frame(sweep(as.matrix(wetland), 1,
                              sqrt(rowSums(as.matrix(wetland)^2)), "/"))
## Create noise clustering with 2, 3 and 4 clusters. Perform 10 starts from random seeds
## and keep the best solutions
wetland.fcm2 = vegclust(wetland.chord, mobileCenters=2, m = 1.2, method="FCM", nstart=10)
wetland.fcm3 = vegclust(wetland.chord, mobileCenters=3, m = 1.2, method="FCM", nstart=10)
wetland.fcm4 = vegclust(wetland.chord, mobileCenters=4, m = 1.2, method="FCM", nstart=10)
## Compute statistics. Both PCN and PEN indicate that three groups are more advisable
## than 2 or 4.
print(vegclustIndex(wetland.fcm2))
print(vegclustIndex(wetland.fcm3))
print(vegclustIndex(wetland.fcm4))
```
#### <span id="page-42-1"></span>vegdiststruct *Structural and compositional dissimilarity*

## Description

Function to calculate the dissimilarity between ecological communities taking into account both their composition and the size of organisms.

#### Usage

vegdiststruct(x, y=NULL, paired=FALSE, type="cumulative", method="bray", transform=NULL, classWeights=NULL)

#### <span id="page-43-0"></span>**Arguments**

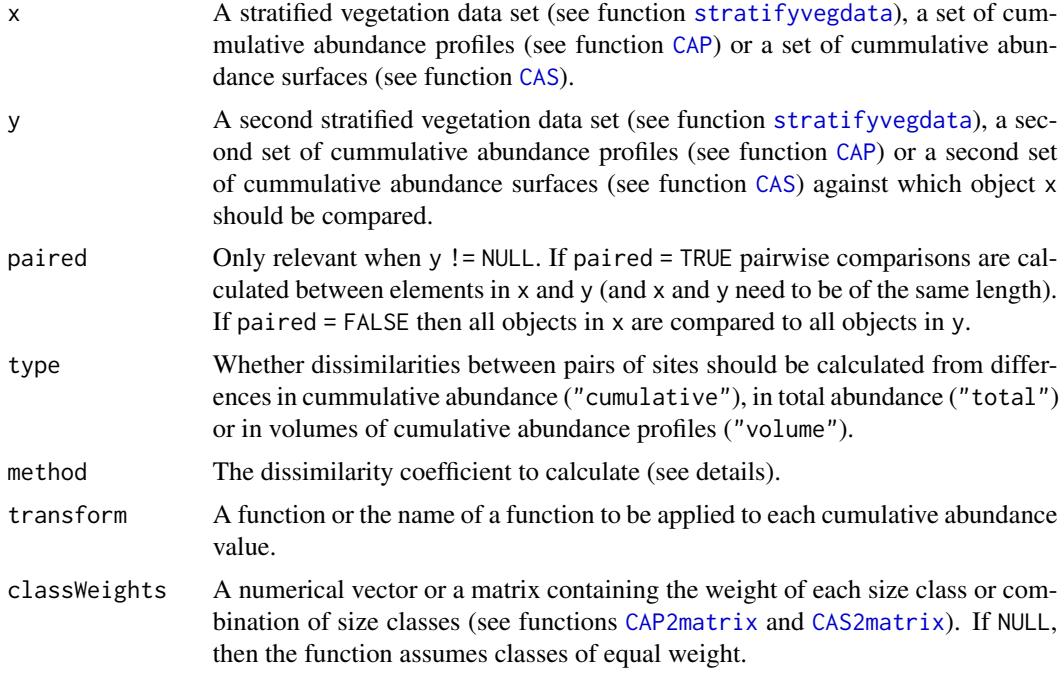

#### Details

The six different coefficients available are described in De Caceres et al. (2013): (1) method="bray" for percentage difference (alias Bray-Curtis dissimilarity); (2) method="ruzicka" for Ruzicka index (a generalization of Jaccard); (3) method="kulczynski" for the Kulczynski dissimilarity index; (4) method="ochiai" for the complement of a quantitative generalization of Ochiai index of similarity; (5) method="canberra" for the Canberra index (Adkins form); (6) method="relman" for the relativized Manhattan coefficient (Whittaker's index of association). Currently, the function also supports (7) method="manhattan" for the city block metric.

#### Value

Returns an object of class '[dist](#page-0-0)'.

## Author(s)

```
Miquel De Cáceres, CREAF.
```
## References

De Cáceres, M., Legendre, P. & He, F. (2013) Dissimilarity measurements and the size structure of ecological communities. Methods in Ecology and Evolution 4: 1167-1177.

## See Also

[stratifyvegdata](#page-32-1), [vegdist](#page-0-0)

#### <span id="page-44-0"></span>wetland **45**

#### Examples

```
## Load stratified data
data(medreg)
## Check that 'medreg' has correct class
class(medreg)
## Create cumulative abundance profile (CAP) for each plot
medreg.CAP = CAP(medreg)## Create dissimilarity (percentage difference) matrix using profiles
medreg.D = vegdiststruct(medreg, method="bray")
## Create dissimilarity (percentage difference) matrix using abundances
medreg.D2 = vegdiststruct(medreg, method="bray", type="total")
## Calculate correlation
cor(as.vector(medreg.D), as.vector(medreg.D2))
```
wetland *Wetland vegetation data set*

## Description

Vegetation of the Adelaide river alluvial plain (Australia). This data set was published by Bowman & Wilson (1987) and used in Dale (1988) to compare fuzzy classification approaches.

#### Usage

data(wetland)

#### Format

A data frame with 41 sites (rows) and 33 species (columns). Abundance values are represented in abundance classes.

#### Source

Bowman, D. M. J. S. and B. A. Wilson. 1986. Wetland vegetation pattern on the Adelaide River flood plain, Northern Territory, Australia. Proceedings of the Royal Society of Queensland 97:69- 77.

## References

Dale, M. B. 1988. Some fuzzy approaches to phytosociology. Ideals and instances. Folia geobotanica et phytotaxonomica 23:239-274.

46 wetland

## Examples

data(wetland)

# <span id="page-46-0"></span>**Index**

∗ datasets medreg, [26](#page-25-0) treedata, [35](#page-34-0) wetland, [45](#page-44-0) ∗ package vegclust-package, [2](#page-1-0) as.memb, [4](#page-3-0) as.stratifiedvegdata *(*stratifyvegdata*)*, [33](#page-32-0) as.vegclust, [5,](#page-4-0) *[12](#page-11-0)*, *[36,](#page-35-0) [37](#page-36-0)* CAP, [7,](#page-6-0) *[26](#page-25-0)[–28](#page-27-0)*, *[34](#page-33-0)*, *[44](#page-43-0)* CAP2matrix, *[44](#page-43-0)* CAP2matrix *(*CAP*)*, [7](#page-6-0) CAPcenters *(*CAP*)*, [7](#page-6-0) CAPquantile *(*CAP*)*, [7](#page-6-0) CAS, [9,](#page-8-0) *[28,](#page-27-0) [29](#page-28-0)*, *[34](#page-33-0)*, *[44](#page-43-0)* CAS2matrix, *[44](#page-43-0)* CAS2matrix *(*CAS*)*, [9](#page-8-0) CAScenters *(*CAS*)*, [9](#page-8-0) CASmargin *(*CAS*)*, [9](#page-8-0) CASquantile *(*CAS*)*, [9](#page-8-0) clustcentroid, [11](#page-10-0) clustconst, [13](#page-12-0) clustmedoid *(*clustcentroid*)*, [11](#page-10-0) clustvar, [14,](#page-13-0) *[24](#page-23-0)*, *[40](#page-39-0)* concordance, [16](#page-15-0) conformveg, [17,](#page-16-0) *[36,](#page-35-0) [37](#page-36-0)*, *[39](#page-38-0)* crossmemb, [18,](#page-17-0) *[31](#page-30-0)*

defuzzify, *[15](#page-14-0)[–17](#page-16-0)*, *[19](#page-18-0)*, [19,](#page-18-0) *[23](#page-22-0)*, *[31,](#page-30-0) [32](#page-31-0)*, *[39,](#page-38-0) [40](#page-39-0)* dist, *[12](#page-11-0)*, *[15](#page-14-0)*, *[21](#page-20-0)*, *[26](#page-25-0)*, *[38,](#page-37-0) [39](#page-38-0)*, *[44](#page-43-0)*

hclust, *[22,](#page-21-0) [23](#page-22-0)* hcr, [21](#page-20-0) hier.vegclust, [22,](#page-21-0) *[25](#page-24-0)*, *[30](#page-29-0)*, *[40](#page-39-0)* hier.vegclustdist *(*hier.vegclust*)*, [22](#page-21-0)

incr.vegclust, [24,](#page-23-0) *[40](#page-39-0)* interclustdist, [25](#page-24-0)

kmeans, *[12](#page-11-0)*, *[14,](#page-13-0) [15](#page-14-0)*, *[37](#page-36-0)*, *[39](#page-38-0)[–41](#page-40-0)* medreg, [26](#page-25-0) persp, *[28,](#page-27-0) [29](#page-28-0)* plot.CAP, *[8](#page-7-0)*, *[26](#page-25-0)*, [27](#page-26-0) plot.CAS, *[10](#page-9-0)*, [28](#page-27-0) plot.mvegclust, [29](#page-28-0) plot.stratifiedvegdata *(*plot.CAP*)*, [27](#page-26-0) random.vegclust, *[30](#page-29-0)* random.vegclust *(*hier.vegclust*)*, [22](#page-21-0) random.vegclustdist *(*hier.vegclust*)*, [22](#page-21-0) relate.levels, [31](#page-30-0) reshape, *[34](#page-33-0)* stratifyvegdata, *[7](#page-6-0)[–10](#page-9-0)*, *[27](#page-26-0)*, [33,](#page-32-0) *[35](#page-34-0)*, *[44](#page-43-0)* summary.clustconst *(*clustconst*)*, [13](#page-12-0) treedata, [35](#page-34-0) vegclass, *[5,](#page-4-0) [6](#page-5-0)*, *[12](#page-11-0)*, *[15](#page-14-0)[–18](#page-17-0)*, *[23](#page-22-0)*, *[31,](#page-30-0) [32](#page-31-0)*, [36,](#page-35-0) *[40](#page-39-0)* vegclust, *[5](#page-4-0)[–8](#page-7-0)*, *[10](#page-9-0)*, *[12](#page-11-0)*, *[14](#page-13-0)[–20](#page-19-0)*, *[23](#page-22-0)[–25](#page-24-0)*, *[31,](#page-30-0) [32](#page-31-0)*, *[36,](#page-35-0) [37](#page-36-0)*, [38,](#page-37-0) *[41](#page-40-0)[–43](#page-42-0)* vegclust-package, [2](#page-1-0) vegclust2kmeans, [41](#page-40-0) vegclustdist, *[23](#page-22-0)* vegclustdist *(*vegclust*)*, [38](#page-37-0) vegclustIndex, [42](#page-41-0) vegdist, *[44](#page-43-0)* vegdiststruct, *[8](#page-7-0)*, *[10](#page-9-0)*, [43](#page-42-0)

wetland, [45](#page-44-0)